Документ подписан простой электронной подписью Информация о владельце: ФИО: Локтионова Оксана Геннадьевна Должность: проректор по учебной работе Дата подписания: 31.12.2020 13:36:44 Уникальный программный ключ:

# МИНОБРНАУКИ РОССИИ

Федеральное государственное бюджетное 0b817ca911e6668abb13a5d426d365pa4ceba7e9fdf4d851fda5fe%xdeние высшего образования «Юго-Западный государственный университет»  $(IO3<sub>l</sub>Y)$ 

Кафедра биомедицинской инженерии

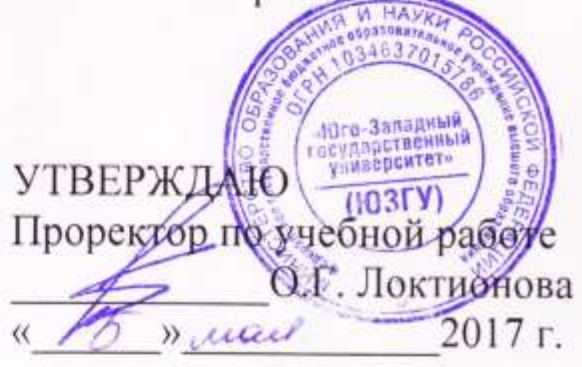

# ИНФОРМАЦИОННЫЕ ТЕХНОЛОГИИ В ПРОФЕССИОНАЛЬНОЙ ДЕЯТЕЛЬНОСТИ

Методические указания к лабораторным работам по дисциплинам «Информационные технологии для биотехнических систем» и «Информационные технологии»

Курск 2017

УДК 004.93:61

# Составители: О.В. Шаталова, К.Д.А. Кассим.

# Репензент Кандидат технических наук, доцент М.А. Ефремов

Информационные технологии профессиональной  $\bf{B}$ деятельности: методические указания к лабораторным работам / Юго-Зап. гос. ун-т; сост.: О.В. Шаталова, К.Д.А. Кассим. Курск, 2017. 67 с.

Предназначено для студентов направления подготовки 12.03.04 «Биотехнические системы и технологии» по дисциплинам «Информационные технологии для биотехнических систем» и «Информационные технологии». Может быть использована аспирантами, обучающимися по направленностям 05.11.13 - Системный анализ, управление и обработка информации и 05.11.17 -Приборы, системы и изделия медицинского назначения.

### Текст печатается в авторской редакции

Подписано в печать 6 06. П. Формат 60×84 1/16. Бумага офсетная. Усл. печ. л. 3,89. Уч.-изд. л. 3,53. Тираж 100 экз. Заказ 8 Ч. Юго-Западный государственный университет. 305040, г. Курск, ул. 50 лет Октября, 94.

### **Введение**

Индивидуальные задания состоят из 9 задач.

Цель выполнения индивидуальных заданий – выработка практических навыков по алгоритмизации и программированию типовых вычислительных и логических задач

Содержание этапов выполнения.

**Первый этап:** разработка схемы алгоритма, обрисовывающего ход вычислительного или логического процесса решения задачи. При этом следует использовать типовые структуры алгоритмизации.

**Второй этап:** программирование задачи в соответствии с алгоритмом. При этом определяются структуры данных и используются инструкции и операторы АЯ Pascal. Как правило этот этап разбивается на два подэтапа: написание текста программы на бумажном носителе и набор текста программы в среде TP.

**Третий этап:** компиляция программы и устранение синтаксических ошибок и ошибок, связанных с набором текста программы.

**Четвертый этап:** выполнение, а при необходимости и отладка программы на тестовых наборах данных. На этом этапе находятся и устраняются семантические ошибки.

**Пятый этап:** контрольный пример выполнения программы.

**Шестой этап:** оформление задания, подготовка к защите (см. тестовые вопросы) и защита.

## **Задание №1.**

Тема задания: разветвляющийся вычислительный процесс.

Содержание задания: предлагается вариант задачи, в которой требуется выполнить указанные действия в зависимости от заданных условий.

Цель выполнения задания: приобрести практические навыки алгоритмизации, программирования, отладки и выполнения задач, имеющих разветвленную структуру вычислений.

Типовой вариант задания.

Если сумма трех попарно различных чисел x, y, z меньше 1, то наименьшее из этих трех чисел заменить полусуммой двух других. В противном случае заменить меньшее из x и y полусуммой двух оставшихся значений.

Схема алгоритма.

При разработке схемы алгоритма разветвляющегося вычислительного процесса необходимо в первую очередь определить условия, при которых вычисляются заданные выражения. Эти условия могут быть определены явно или неявно (как в этом примере). Далее, определить действия, которые следует реализовать в случае выполнения условия ("да") и невыполнения условия ("нет"). В данном примере: условие  $x + y + z < 1$ . Если "да", то следует найти наименьшее из x, y, z и заменить его полусуммой двух других. В противном случае "нет": найти меньшее из x и y и заменить найденное значение полусуммой двух оставшихся значений. Вышесказанное отражено в алгоритме.

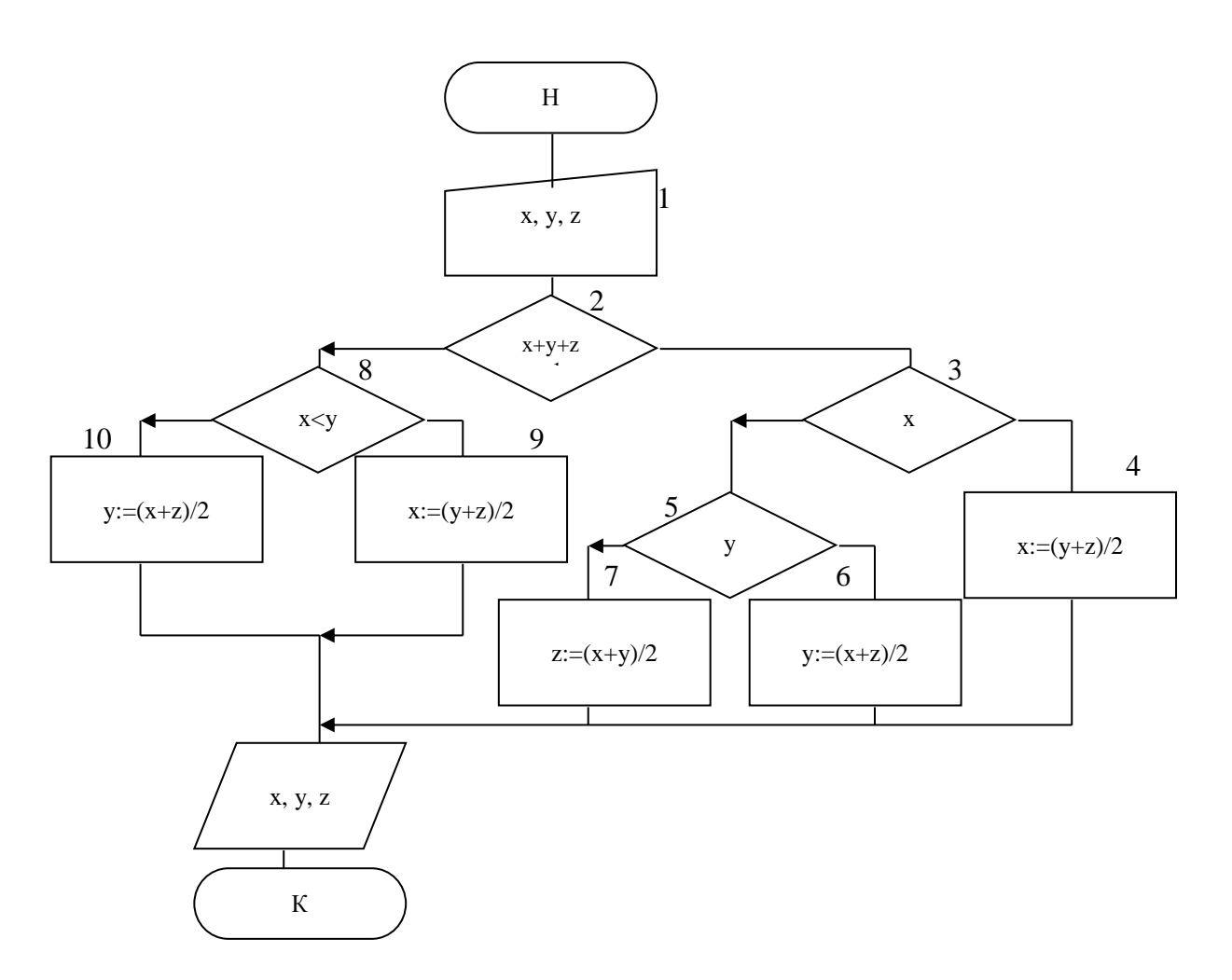

Пояснения к схеме алгоритма.

Реализуется ввод значений х, у, z (1). Затем в блоке "решение" (2) записывается условие, вытекающее из текста задачи. Как известно, проверка условия порождает альтернативу "да" и "нет". В соответствии с выбранной ветвью алгоритма выполняются действия, определяемые условиями задачи (см. блоки 8, 9, 10 по ветви "нет" и блоки 3, 4, 5 по ветви "да").

Текст программы.

```
program min;
uses Crt;
var
  x, y, z: real; { Объявление переменных целого типа
\}begin
  ClrScr;
  writeln ('Введите X, Y, Z:'); {Ввод }
  readln (x, y, z);
                                  \{x, y, z\}
```
if  $x+y+z<1$  then {  $Cymma$  mentice 1 } begin writeln ('Сумма X+Y+Z<1'); { Если да, то  $\}$ if  $(x < y)$  and  $(x < z)$  then { находится среди x, у и z }  $x := (y + z) / 2$ { наименьшее,  $\}$ else  $\{$   $M$   $e$  $My$ присваивается  $\}$ if  $(y\le x)$  and  $(y\le z)$  then { значение  $\}$  $y := (x + z) / 2$  $\}$ {ПОЛУСУММЫ else { двух ОСТАВШИХСЯ  $\}$  $z := (x+y)/2;$ значений  $\}$ end else begin if x<y then { M3 x M y  $\}$ begin { выбирается  $\}$ writeln  $('X\lt Y')$ ; { меньшее }  $x := (y + z) / 2$ { и ему  $\}$ { присваивается end  $\}$ else  $\}$ { значение begin {ПОЛУСУММЫ  $\}$  $written (Y\ll X'), (H\ll X')$  ( $H\ll N$  ) writeln (VY $\ll N$ ) ( $H\ll N$  )  $\}$  $y := (x + z) / 2;$ { чисел  $end:$  $end:$ writeln  $('x=' , x: 10:2);$  { Вывод  $\}$ writeln  $(y=', y: 10:2)$ ; {  $\pi$ олучившихся  $\}$ writeln  $( 'z=', z: 10:2);$  {  $3HAYCHVWX, Y, z$  } end.

Пояснения к программе.

При разработке программы разветвляющегося вычислительного процесса необходимо использование условного оператора IF. Условие может состоять из одной проверки, например, х<у и нескольких, например,  $(x \le y)$  and  $(x \le z)$ . Последнее условие состоит из двух условий, соединенных логической связкой "и" (and). В некоторых случаях может использоваться логическая связка "или" (or). Проверка условия

может состоять из одного оператора IF, либо из операторов IF ... ELSE... (см. текст программы). При программировании вложенных условных операторов следует помнить, что ELSE всегда связывается с ближайшим верхним IF. Если необходимо выполнить несколько действий, то следует использовать операторные скобки BEGIN ... END:

### Контрольный пример.

```
Результат выполнения программы:
Введите X, Y, Z:
0.1 0.2 0.4
Cymma X+Y+Z<1X = 0.30Y=0.20Z = 0.40
```
Тренировочные вопросы к защите.

- 1. Что такое алгоритм?
- 2. Перечислите основные свойства алгоритма.
- 3. Какие типовые структуры алгоритма вы знаете?
- 4. Запишите условие проверки для следующего: х>у и у>1 или  $z=2$
- 5. Какие логические связки можно использовать в операторе IF.
- 6. Чему равно z при x=5? if x>3 then z:=15 else z:=13;
- 7. Какое значение х должно быть, чтобы z было равно 5? if  $x>5$  then  $z=5$  else  $z=4$ :
- 8. Если следует выполнить несколько действий, относящихся к одному условию, то какую конструкцию следует использовать?
- 9. Можно ли в тексте программы записать  $x + y + z \ge -1$  вместо х  $+$  y + z<1 и как это повлияет на текст программы?
- 10. Можно ли в тексте программы записать  $(y< z)$  and  $(y< x)$  вместо  $(y< x)$  and  $(y< z)$  и как это повлияет на текст программы?
- произойдет, если после последнего  $11.4$  TO ELSE текста программы "забыли" записать служебное слово BEGIN и соответственно END?
- 12. Какую роль в записи х:10:2 цифры 10 и 2.

### Задание №2.

Тема задания: простой циклический вычислительный процесс с рекуррентным вычислением переменных.

Содержание задания: предлагается вариант задачи, в которой требуется организовать простой цикл с рекуррентным вычислением переменных.

Цель выполнения задания: приобрести практические навыки алгоритмизации, программирования, отладки и выполнения задач, имеющих циклическую организацию вычислений.

Типовой вариант задания.

Пусть A<sub>1</sub>=U, B<sub>1</sub>=V, A<sub>k</sub>=2B<sub>k-1</sub>+A<sub>k-1</sub>, B<sub>k</sub>=2A<sub>k-1</sub>+B<sub>k-1</sub>, k=2, 3, ... Даны действительные числа U, V и число n. Найти:

 $\sum_{k=1}^{n} \frac{A_k \cdot B_k}{(k+1)!}$ 

Схема алгоритма.

разработке  $\Pi$ ри циклического вычислительного процесса необходимо в первую очередь определить параметр цикла, то есть обуславливает которая переменную, циклическую структуру вычислений.

Параметр цикла определяется либо явно из условий задачи (как в данном примере, где параметр цикла – k, который изменяется от 1 до n), либо неявно. Для любого параметра цикла необходимо определить три значения: начальное, конечное, шаг изменения. Эти значения вытекают из условий задачи. В данном примере: k=1 - начальное значение; k=n – конечное значение; k=k+1 – шаг изменения равный 1, что вытекает из записи суммы. Очевидно, что блок присвоения начального значения должен быть определен до цикла; блок изменения параметра цикла - внутри цикла; блок проверки на конечное - либо первым, при входе в цикл (предусловие), либо последним, при выходе из цикла (постусловие).

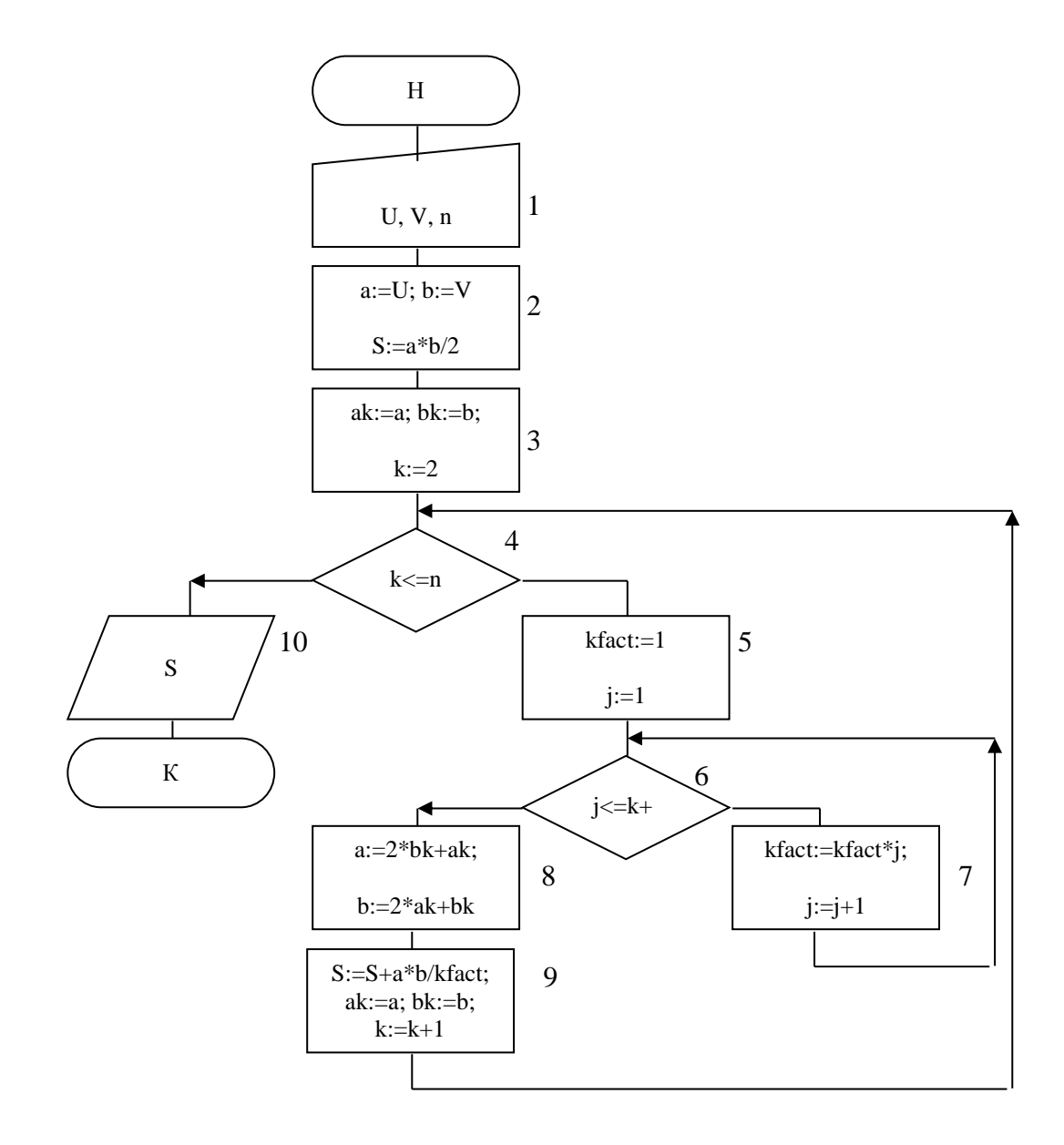

#### Пояснения к схеме алгоритма.

Вводятся переменные U, V, n (блок 1). В блоках 2, 3 вычисляется начальное приближения для а, b. В алгоритме реализована проверка предусловия (4). Блоки 5, 6, 7 обеспечивают вычисление факториала. Блоки 8, 9 реализуют вычисления по заданным формулам.

Текст программы.

```
program summ1;
uses Crt;
var
  V, u, s, a, b, ak, bk: real; { Объявление переменных
действительного типа }
  k, j, n, kfact: word;
                            { Целого типа
                                                       \left\{ \right.begin
  ClrScr; {Очистка экрана}
```

```
writeln ('Введите числа U и V:'); { Ввод чисел }
  readln (u, v);
                                       V N U }
                                                     \}writeln ('BBeдите n:');
                             {Ввод числа }
  readln (n);
                             \{\Gamma\}a:=u;b:=v; {Установка начальных значений а и b}
  s := (a * b) / 2;\left\{ \right.Суммы S
                                                      }
  ak:=a; bk:=b;
                 {Сохранение предыдущих значений а
A \cap P{ Начало основного цикла
  for k:=2 to n do
ВЫЧИСЛЕНИЯ СУММЫ }
    begin
      kfact:=1:{ Расчет
                                          \}for j:=1 to k+1 do { \phiакториала }
        kfact:=kfact*j; { kfact
                                           \}
```
{ Рассчет новых

s:=s+a\*b/kfact; { Изменение суммы S}  $ak:=a$ ; bk: =b; { Сохранение предыдущих

writeln ('Cymma: ', s: 6: 2); { Bывод на экран

{ значений а и b }

 $\}$ 

```
ИТОГОВОЙ СУММЫ }
end.
```
Пояснения к программе.

 $a:=2*bk+a k;$ 

 $b:=2*ak+bk$ :

значений а и b }

 $end:$ 

При организации циклического процесса можно использовать любую из трех форм оператора повторений. Однако, если цикл счетчик, то есть заранее известно число повторений, то рекомендуется выбирать цикл FOR. Он проще в записи. При этом следует помнить, что начальное и конечное значения задаются в заголовке цикла, шаг подразумевается равным 1. Не рекомендуется изменять параметр цикла, определенный в FOR, внутри цикла. Необходимые пояснения даны в тексте программы.

Контрольный пример.

```
Результат выполнения программы:
Введите числа U и V:
12Введите n:
\mathcal{P}_{\cdot}
```
Тренировочные вопросы к защите.

- 1. В чем функции директивы uses Crt;?
- 2. В программе используется раздел объявления переменных. Какие еще разделы объявлений вы знаете?
- 3. В чем отличие объявления переменной как word или как integer?
- 4. В чем отличие действий операторов write и writeln?
- 5. В чем отличие действий операторов read и readln?
- 6. В тексте программы имеется цикл FOR по ј для вычисления факториала. Запишите вычисление факториала, используя цикл WHILE. Цикл REPEAT.
- 7. В разделе переменных s объявили не как real, а как word. Как это повлияет на выполнение программы и на полученные результаты?
- 8. Почему переменные k, ј нельзя объявить как real?
- 9. Необходимо организовать вывод результатов в 15 строку и 15 столбец. Как это сделать?
- Запишите цикл FOR по k, используя условный оператор IF. 10.

### **Задание №3.**

Тема задания: простой циклический процесс, реализации итерационных вычислений.

Содержание задания: предлагается вариант задачи в которой необходимо организовать вычисления с заранее неизвестным числом повторений.

Цель выполнения задания: приобрести практические навыки алгоритмизации, программирования, отладки и выполнения задач с итерационным циклом.

Типовой вариант задания.

Определить количество слагаемых, которое необходимо взять, чтобы сумма S вида S $=\sum^{\infty}$  $\sum_{i=1}^{n}$  /i  $\frac{1}{2}$ достигла значения b.

Схема алгоритма.

При организации итерационных вычислений заранее не известно число повторений цикла, однако параметр цикла при этом должен присутствовать. В данном примере, как и в большинстве подобных, в качестве параметра цикла выступает переменная, входящая в выражение слагаемого: параметр i. Начальное значение i=1, шаг изменения равен 1. А вот проверка выхода из цикла будет не по значению i (мы ведь не знаем сколько необходимо слагаемых, поскольку b – произвольное число), а по условию, что S станет больше или равно  $b$ , т.е.  $S \geq b$ .

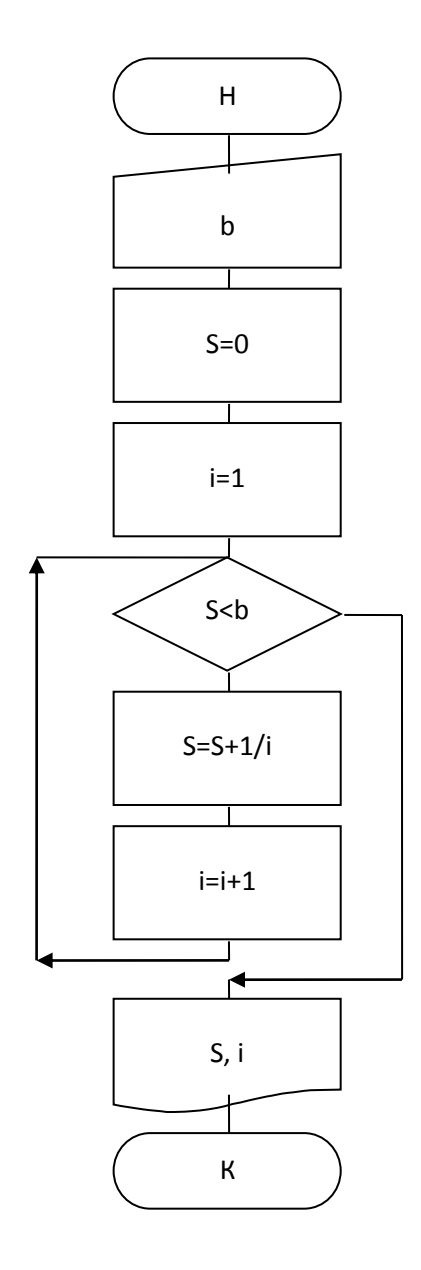

Пояснения к схеме алгоритма.

Схема алгоритма показывает, что организован простой цикл. Параметр цикла і принимает начальное значение до тела цикла, внутри тела цикла увеличивается на 1. Однако поверка выхода из цикла осуществляется по достижении значения S>=b.

```
Текст программы.
program N3;
uses Crt;
var
  b, s:real;
  i:integer;
begin
  ClrScr;
```

```
write ('Bведите b=');
  readln (b);
  i := 1:while s<b> do
    begin
      s:=s+1/i;
      i := i + 1;end:write ('s=', s: 8:2, 'b=', b: 5:2, 'i=', (i-1):5);end.
```
Пояснения к программе.

В программе использован оператор цикла типа WHILE, здесь нельзя использовать цикл типа FOR. Цикл будет повторятся до тех пор пока условие S<br />b будет истинно. Как только S>=b, то цикл заканчивается, и будут выведены результаты. В теле цикла накапливается сумма S=S+1/i и изменяется параметр і на заданное значение.

Контрольный пример.

Результат выполнения программы: Введите b=3  $3.02$  b=  $3.00$  i=  $11$  $s=$ 

Тренировочные вопросы к защите.

- 1. Что такое итерационный цикл?
- 2. Почему для организации итерационного цикла нельзя использовать оператор FOR?
- 3. Запишите текст программы с использованием оператора **REPEAT**
- 4. Как будет записано условие проверки выхода из цикла, если используется оператор REPEAT?
- 5. Нарисуйте схему алгоритма для итерационного цикла вида:

вычислить сумму S с заданной точностью  $\varepsilon$ . S= $\sum_{n=0}^{\infty} \frac{1}{(2k)!}$ .

6. Запишите текст программы для реализации процедуры пункта  $5<sub>1</sub>$ 

- 7. Как запишется условие проверки выхода из цикла для задачи пункта 5, если использовать оператор WHILE?
- 8. Обязательно ли использовать в записи условия проверки только вещественных переменных?

## **Задание №4.**

Тема задания: простой циклический вычислительный процесс для реализации операций в одномерном массиве.

Содержание задания: предлагается вариант задачи, в которой необходимо организовать некоторые действия по обработке элементов одномерного массива.

Цель выполнения задания: приобрести практические навыки алгоритмизации, программирования, отладки и выполнения задач обработки элементов структурированных данных: одномерный массив.

Типовой вариант задания.

Дано число n, числа A(1), …, A(n). Получить сумму положительных чисел и количество отрицательных членов последовательности A(1), …, A(n).

Схема алгоритма.

Необходимо организовать циклический вычислительный процесс для перебора элементов последовательности A(1), …, A(n). Введем параметр цикла i и определим для него начальное и конечное значения и шаг изменения. Поскольку необходимо перебирать все элементы последовательности, то i=1 (начальное); i=n (конечное); i=i+1 (шаг изменения). Другие особенности построения цикла описаны в задании 2.

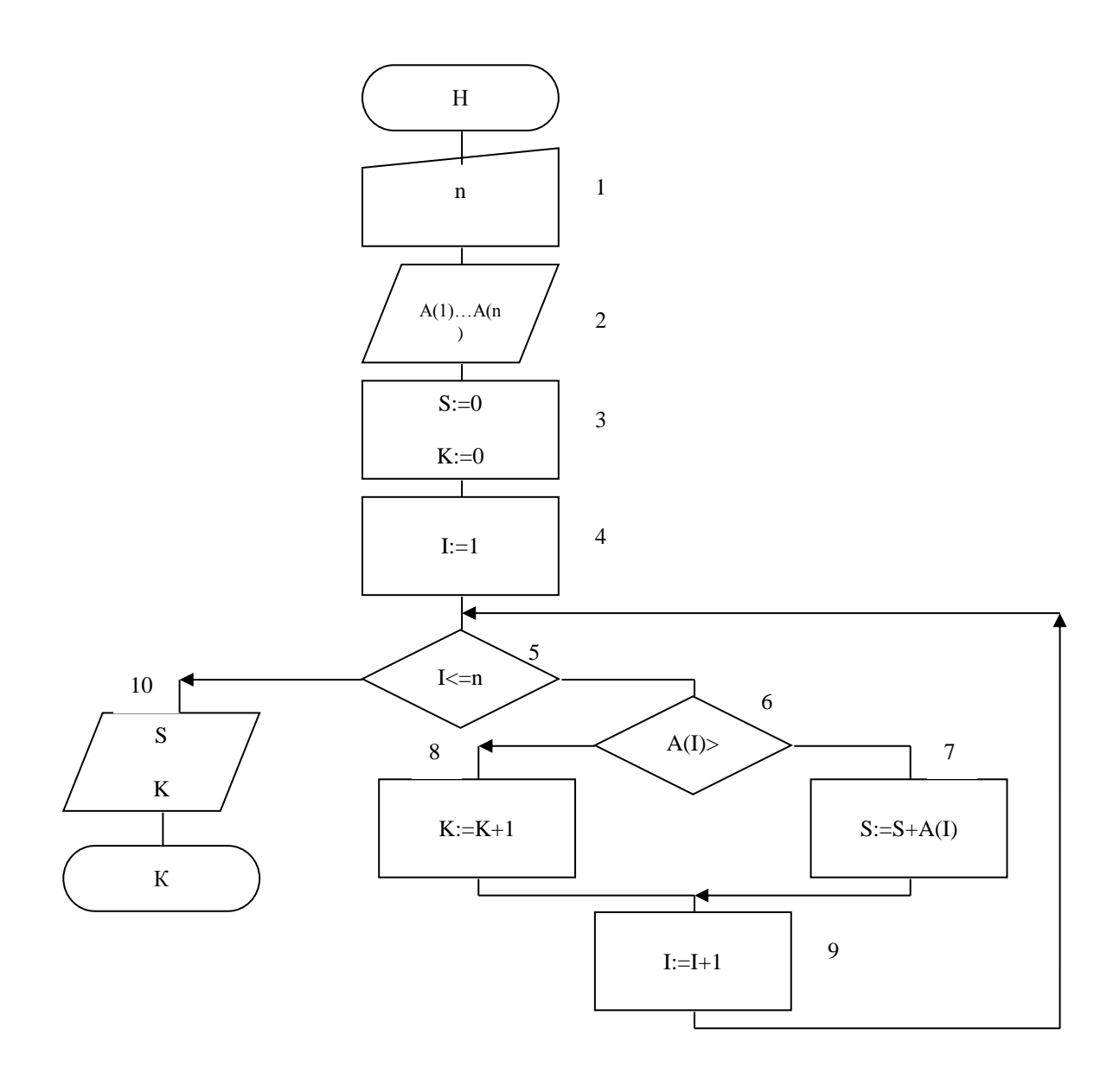

Пояснения к алгоритму.

В блоке 1 вводится число n (максимальное число элементов последовательности).

В блоке 2 вводятся элементы последовательности A(1), ..., A(n).

Блок 3 - установка начальных значений суммы положительных элементов последовательности (S=0) и количества отрицательных  $(K=0)$ .

Блок 4 - установка начального значения параметра цикла (I=1).

Блок 5 - проверка условия выхода из цикла.

В блоке 6 проверяется положителен элемент последовательности (A(I)) или отрицателен.

Если положителен, то в блоке 7 накапливается сумма положительных элементов, а если нет то в блоке 8 накапливается количество отрицательных.

Затем в блоке 9 увеличивается параметр цикла.

Блок 10 - вывод значений суммы положительных элементов последовательности (S) и количества отрицательных (K).

```
Текст программы.
program arrayl;
uses Crt:
var
  n, i, k, s: longint;
  a: array [1..100] of longint;
begin
  ClrScr:
  writeln ('Введите максимальное число элементов
     последовательности: ');
  readln (n);writeln ('Введите элементы
последовательности: ');
  for i := 1 to n do
    readln (a[i]);
  k := 0:
  s := 0:
  for i:=1 to n do
    if a[i] >= 0 then
      s:=s+a[i]else
      k := k + 1:
  writeln ('Cymma положительных элементов: ', s);
  writeln ('Количество отрицательных элементов:
^{\prime}, k) ;
end.
```
Пояснения к программе.

Введен структурированный тип данных - массив. В разделе переменных объявлен массив а, состоящий из 100 элементов, каждый элемент массива имеет один и тот же тип: longint (длинный целый). В тексте программы при обращении к элементу массива следует указать

имя массива и в квадратных скобках индекс элемента. Именно по индексу следует выборка соответствующего элемента из массива.

Для ввода элементов массива организован цикл FOR. Для перебора элементов массива организован цикл FOR по *i*. Внутри цикла записывается условный оператор if, который проверяет будет ли а[i]>0. Если "да", то находится сумма S:=S+а[i]. Если "нет", то количество  $k:=k+1$ .

Контрольный пример.

```
Результат выполнения программы:
   Введите
                максимальное
                                  число элементов
последовательности:
   5
   Введите элементы последовательности:
   \mathbf{1}\mathbf{1}\bigcap-1-4Сумма положительных элементов: 2
   Количество отрицательных элементов: 2
```
Тренировочные вопросы к защите.

1. Можно ли определить тип массива как real?

2. Для объявления массива использован раздел переменных. Как можно объявить массив, используя раздел типов?

3. Как изменится текст программы, если необходимо перебирать только четные элементы массива? Нечетные элементы массива?

4. Как изменится текст программы, если необходимо найти сумму отрицательных и количество положительных элементов?

5. Запишите цикл ввода элементов массива, используя оператор WHILE.

6. Запишите цикл перебора элементов массива, используя оператор REPEAT.

7. Если максимальная размерность массива А равна 1000, то можно ли работать с массивом в 300 элементов?

8. Запишите оператор WRITE, который позволит организовать ввод элементов массива в виде:

 $a[1]=...$  $a[2]=...$  и т.д.

# **Задание №5.**

Тема задания: вложенный циклический вычислительный процесс для реализации операций в двумерном массиве.

Содержание задания: предлагается вариант задачи, в которой необходимо организовать некоторые действия по обработке элементов двумерного массива.

Цель выполнения задания: приобрести практические навыки алгоритмизации, программирования, отладки и выполнения задач обработки элементов структурированных данных: двумерный массив.

Типовой вариант задания.

В матрице NxM все элементы с наибольшим значением заменить 0.

Схема алгоритма.

При организации вложенного циклического вычислительного процесса необходимо определить два параметра цикла: один для внешнего цикла, другой – для внутреннего. Как для внешнего, так и для внутреннего параметров цикла необходимо определить начальное, конечное значения и шаг изменения. При этом начальное значение внешнего цикла должно быть определено до внутреннего цикла.

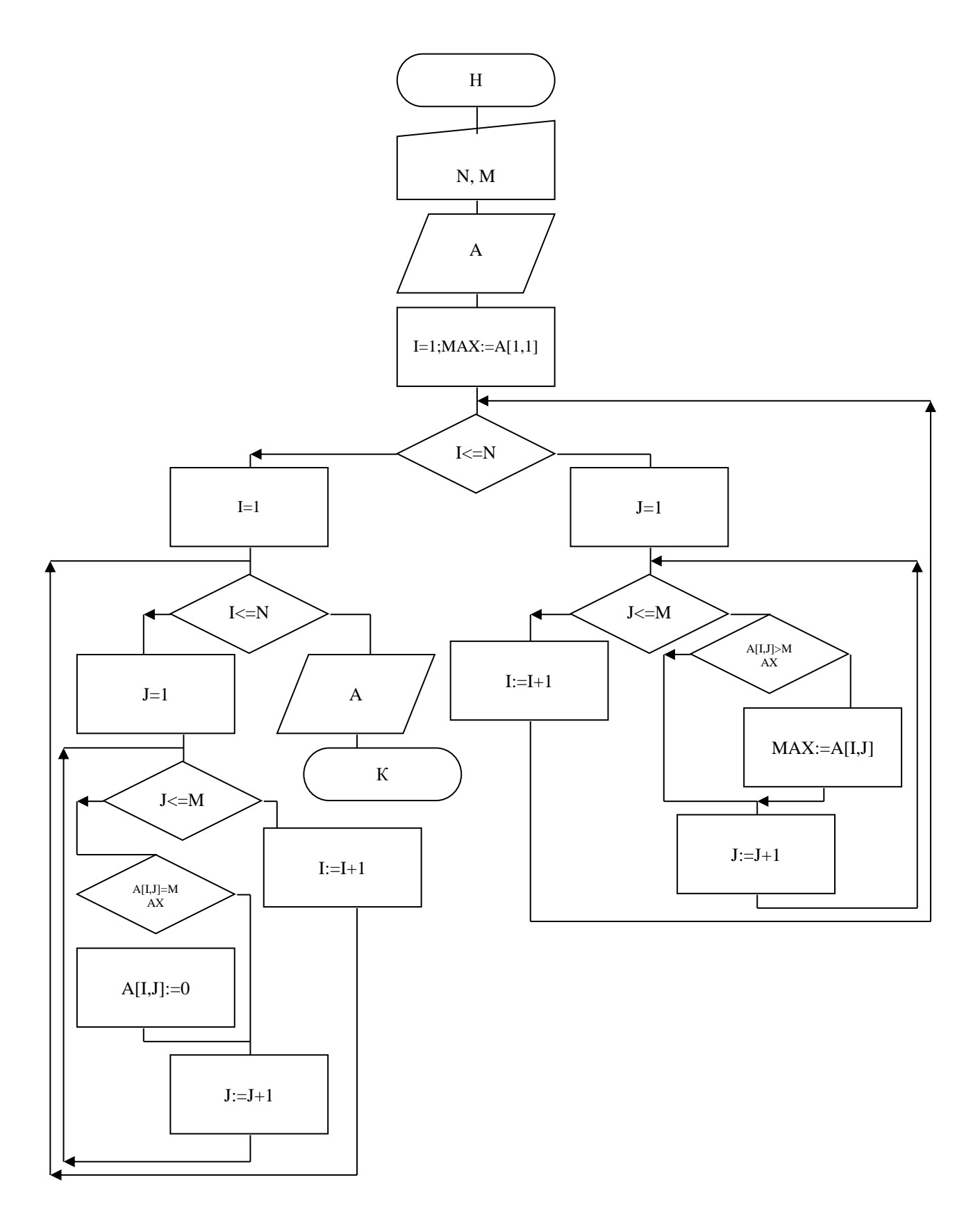

Пояснения к алгоритму.

Введены два параметра цикла: і - для внешнего, ј - для внутреннего. При этом в блоке 3 определено начальное значение внешнего параметра цикла i=1. Далее в блоке 5 определено значение

параметра внутреннего цикла *j*=1. При построении вложенных циклов необходимо убедиться, что выполняется правило: с каждым значением параметра внешнего цикла параметр внутреннего цикла принимает все свои значения.

Блоки 5-9 позволяют определить максимальное значение среди всех элементов матрицы. Далее вновь организовывается вложенный цикл в котором элемент матрицы, равный максимальному заменяется на "0" (блок 16).

```
Текст программы.
program matrix1;
uses Crt;
var
  n, m, i, j, max: integer; ( Объявление переменных
целого }
  a:array [1..100,1..100] of integer; { типа и
массива целого типа
                          \left\{ \right.procedure OutPut;
                                     { Процедура }
  begin
                                     \left\{ \right.\mathcal{E}вывода
     for i := 1 to n do
                                     { массивов
                                                     ł
     begin
                                     \{на
       for j := 1 to m do
                                      \{экран
          write (a[i,j], ' '');
                                     \{writeln:
                                                     \}\{end:\{\}\mathcal{E}end:begin
  ClrScr; { Очистка экрана }
  writeln ('Введите размерность матрицы n и m:');
{Ввол
            \mathcal{F}readln (n,m);
{ матрицы }
  writeln ('Введите элементы матрицы: ');
\left\{ \right.\}for i:=1 to n do
\{\}for i := 1 to m do
\{\mathcal{F}readln (a[i, j]);
\{\}
```

```
 ClrScr; { Очистка экрана }
  writeln ('Исходная матрица :'); { Вывод }
 OutPut; \{ исходной матрицы \}max:=a[1,1]; { Нахождение }
  for i:=1 to n do { наибольшего }
    for j:=1 to m do { элемента }
     if a[i,j]>max then { матрицы }
      max:=a[i, j]; { }
  for i:=1 to n do { Замена всех }
    for j:=1 to m do { наибольших }
     if a[i,j]=max then { элементов }
      a[i, j] := 0; { Ha 0 }
  writeln ('Получившаяся матрица:'); { Вывод 
получившейся }
 OutPut; { матрицы }
end.
```
Пояснения к программе.

Для ввода элементов массива необходимо организовать вложенный цикл. Для обработки элементов двумерного массива необходимо также организовать вложенный цикл (см. нахождение наибольшего элемента массива). При записи использованы циклы типа FOR. При этом начальные значения определяются в операторе цикла, равно как и конечные. Шаг изменения равен 1.

Контрольный пример.

```
Результат выполнения программы:
Введите размерность матрицы n и m:
2 3
Введите элементы матрицы:
1
7
5
7
6
7
Исходная матрица:
1 7 5
```

```
7 6 7
Получившаяся матрица:
1 0 5
0 6 0
```
Тренировочные вопросы к защите.

- 1. Запишите основное правило выполнения вложенного цикла.
- 2. Сколько необходимо параметров цикла, если необходимо организовать тройной вложенный цикл?
- 3. Запишите вложенный цикл нахождения наибольшего элемента матрицы для следующих типов вложенных циклов.
	- а) внешний тип WHILE. внутренний – тип FOR.
	- б) внешний тип REPEAT. внутренний – тип FOR.
	- в) внешний тип FOR. внутренний – тип WHILE.
	- г) внешний тип FOR. внутренний – тип REPEAT.
	- д) внешний тип WHILE. внутренний – тип REPEAT.
	- е) внешний тип REPEAT. внутренний – тип WHILE.
- 4. Необходимо ли изменять текст программы, если массив a вещественного типа?
- 5. Что необходимо изменить в программе, если следует искать наименьшее значение?
- 6. Что необходимо изменить в программе, чтобы элемент матрицы, равный максимальному, заменить на -1.

### **Задание №6.**

Тема задания: вложенный циклический вычислительный процесс для реализации операций вычисления двойной суммы.

Содержание задания: предлагается вариант задачи, в которой необходимо организовать некоторые действия по вычислению двойной суммы.

Цель выполнения задания: приобрести практические навыки алгоритмизации, программирования, отладки и выполнения задач вычисления двойной суммы.

Типовой вариант задания.

Вычислить сумму вида:

$$
S = \sum_{i=1}^{10} \sum_{j=1}^{5} x_i y_j,
$$

где  $x_i$  – элемент массива x, i=1, 2, ..., 10

 $y_i$  – элемент массива y, j=1, 2, ..., 5.

Схема алгоритма.

Вычисление двойной суммы организуется по следующей схеме:

 $S=x_1y_1+x_1y_2+\ldots+x_1y_5$ 

 $x_2y_1+x_2y_2+\ldots+x_2y_5+$ 

…………………….

 $x_{10}y_1+x_{10}y_2+\ldots+x_{10}y_5$ .

Схема вычисления показывает, что необходимо первое значение  $x_1$  умножать на все элементы массива у. Далее второй элемент  $x_2$ умножить на все элементы массива y и т.д. Все частичные суммы следует складывать по мере вычислений.

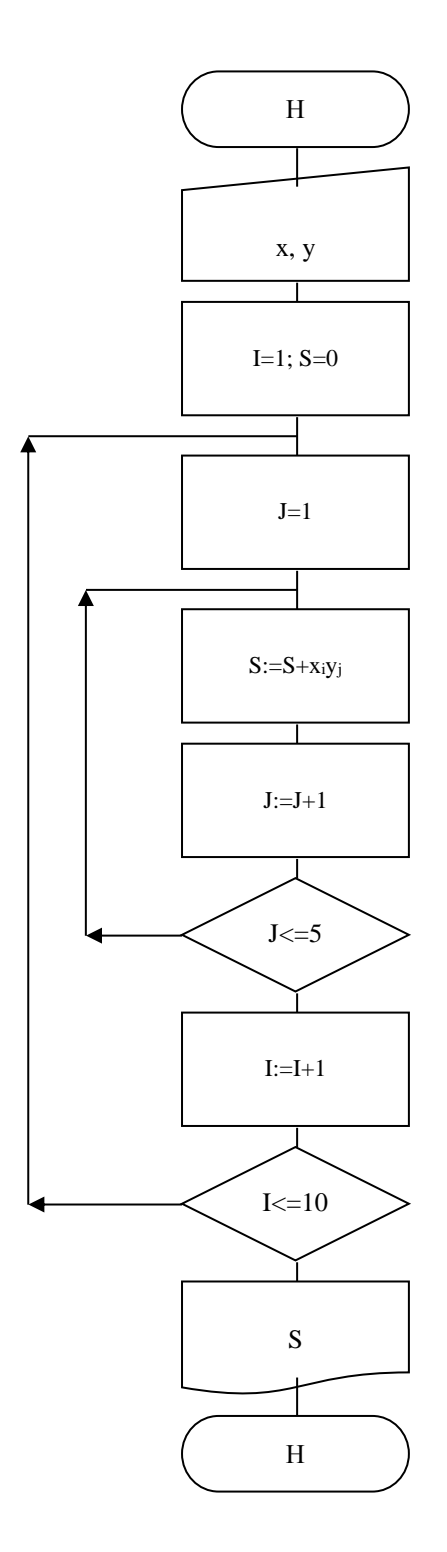

Пояснения к алгоритму.

Как видно из схемы, реализуется классическая схема вложенного циклического вычислительного процесса, а именно: с каждым значением параметра внешнего цикла параметр внутреннего цикла принимает все свои значения.

Схема алгоритма достаточно проста, и показывает, что i параметр внешнего цикла, ј - параметр внутреннего цикла. Параметр і изменяется от 1 до 10 с шагом 1, а параметр  $j -$ от 1 до 5 с шагом 1. Внутри внутреннего цикла организуется накопление суммы.

```
Текст программы.
program N6;
uses Crt;
var
   x:array [1..10] of integer;
   y:array [1..5] of integer;
  i,j:integer;
   s:real;
begin
   ClrScr;
   write ('Введите элементы массива x');
   for i:=1 to 10 do
     readln (x[i]);
   write ('Введите элементы массива y');
   for i:=1 to 5 do
     readln (y[i]);
  s:=0:
   for i:=1 to 10 do
     for j:=1 to 5 do
      s:=s+x[i]*y[i]; write ('s=',s:8:2);
end.
```
Пояснения к программе.

В программе три цикла: два простых и один вложенный. Простые циклы обеспечивают ввод элементов массивов x и y. Вложенный цикл – вычисление суммы в соответствии со схемой вычисления.

Контрольный пример.

Тренировочные вопросы к защите.

- 1. Приведите схему вычисления двойной суммы.
- 2. Как изменится текст программы, если  $x_i$  элемент массива, а  $y_i$ вычисляется по формуле:  $y_i=y_{i-1}+\Delta y$ , где  $y_1=b_1$ , а  $\Delta y=b_2$ .
- 3. Как изменится текст программы, если x<sup>i</sup> вычисляется по формуле:  $x_i = x_{i-1} + \Delta x$ , где  $y_1 = a_1$ , а  $\Delta y = a_2$ ;  $y_i$  – элемент массива.
- 4. Запишите вложенный цикл вычисления суммы для следующих типов вложенных циклов:
	- а) внешний тип WHILE.
		- внутренний тип FOR.
	- б) внешний тип REPEAT. внутренний – тип FOR.
	- в) внешний тип FOR. внутренний – тип WHILE.
	- г) внешний тип FOR. внутренний – тип REPEAT.
	- д) внешний тип WHILE. внутренний – тип REPEAT.
	- е) внешний тип REPEAT. внутренний – тип WHILE.
- 5. Что необходимо изменить в программе, если схема вычисления 5 10

бурдет такой: S=
$$
\sum_{j=1}^{3} \sum_{i=1}^{10} y_j x_i
$$
.

6. Что необходимо изменить в программе, чтобы выводились на печать слагаемые суммы.

### **Задание №7.**

Тема задания: вложенный циклический вычислительный процесс для табулирования значений функции.

Содержание задания: предлагается вариант задачи, в которой необходимо организовать некоторые действия по табулированию (вычислению множества значений) функции.

Цель выполнения задания: приобрести практические навыки алгоритмизации, программирования, отладки и выполнения задач табулирования функции.

Типовой вариант задания.

Вычислить и вывести на печать значения Z при заданных значениях х и у  $Z_{ij} = \sqrt{x_i - y_j}$ , где  $x_i$  – элементы массива со значением от 10 до 11 с шагом 0,1;  $y_j$  – элементы массива со значением от -1 до 1 с шагом 0,1.

Схема алгоритма.

Табулирование функции – вычисление ее значений при попарных сочетаниях ее аргументов. Схема вычислений имеет вид:

 $Z_{1,1} \rightarrow X_1, Y_1$  $Z_{1,2} \rightarrow X_1, y_2$ ……………  $Z_{1,20} \rightarrow X_1, Y_{20}$ ……………  $Z_{2,1} \rightarrow X_2, Y_1$  $Z_{2,2} \rightarrow X_2, Y_2$ ……………  $Z_{2,20} \rightarrow X_2$ ,  $V_{20}$ ……………

и т.д.

Как видно из схемы, необходима организация двойного цикла. Любая из переменных может быть внешним параметром, тогда другая – внутренним параметром.

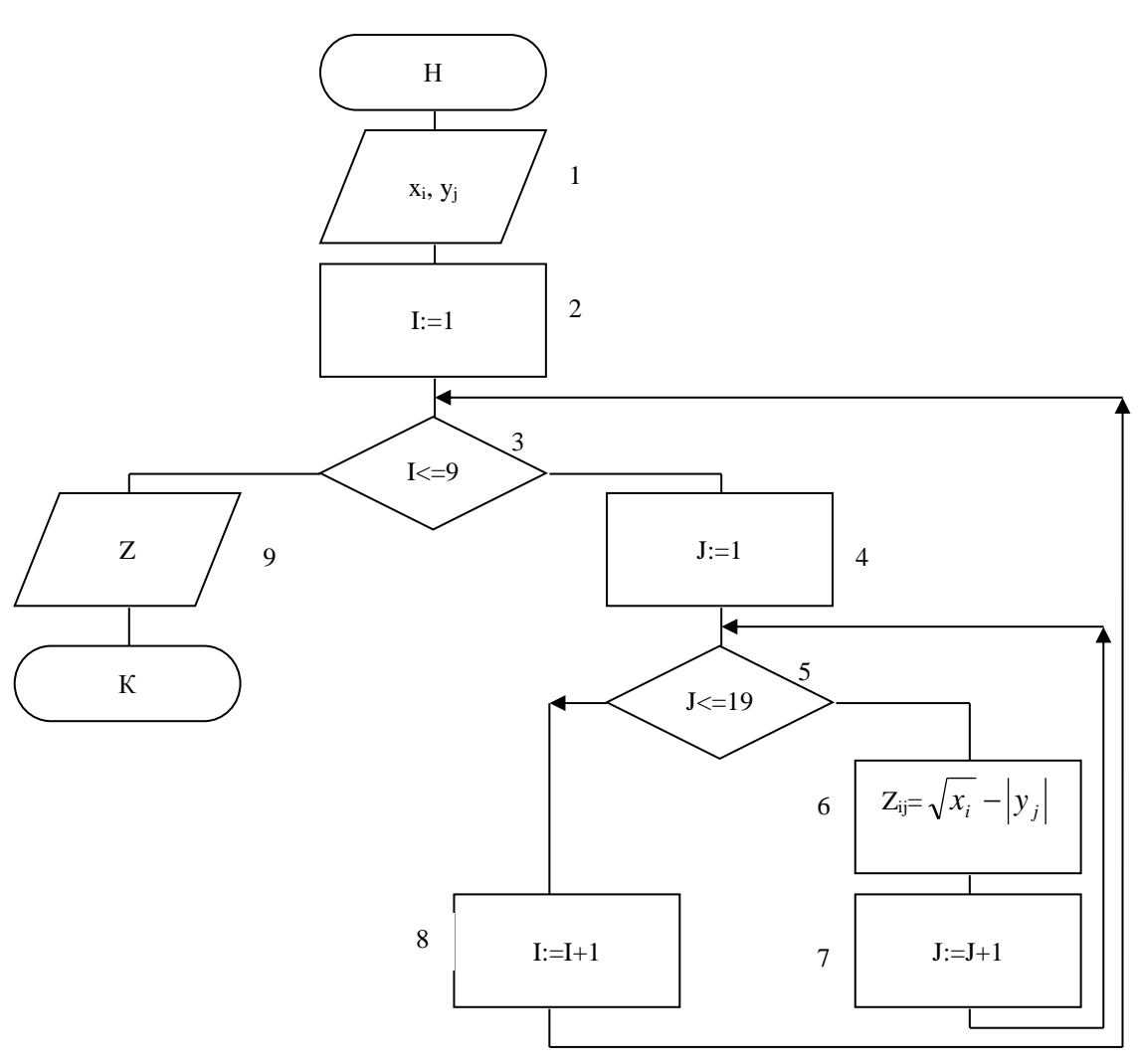

Пояснения к алгоритму.

Реализуется классическая схема вложенного циклического вычислительного процесса. В качестве параметра внешнего цикла переменная  $i,$ которая позволяет определена выбрать соответствующий элемент массива х, параметр внутреннего цикла - і позволяет выбрать элемент массива у.

Значения Z накапливаются в матрице, строка и столбец которой определяют соответствующее значение Z.

```
Текст программы.
program Zij;
uses Crt:
var
  x:array [1..9] of real; {Массивы для
хранения значений х; }
  y:array [1..19] of real; { y_jz:array [1..9,1..19] of real; { и итоговых
значений Z_{11}
```
30

```
i, j, m, n: integer; {Переменные целого типа }
  k:real;{ вещественного типа
                                                           \}begin
  ClrScr; { Очистка экрана }
  k := 10.1:
                            {Заполнение }
  for i := 1 to 9 do
                            { массива х
     begin
                            { значениями }
        x[i]:=k;\left\{ \right.X_i\}k := k + 0.1;\{ OT 10.1\}\{ \text{до } 10.9end;k:=-0.9:
                              {Заполнение }
  for i:=1 to 19 do
                             { массива у
     begin
                              { Значениями }
        y[i]:=k;\left\{ \right.\rightarrowУi
        k := k + 0.1;\{ or -0.9\}\{до 0.9
     end:\}for i := 1 to 9 do
                                     { Расчет значений }
     for j:=1 to 19 do
                                      \left\{ \right.\}Zij
        z[i,j]:=sqrt(x[i])-abs(y[j]); { \pio формуле }
  m:=1:
                                                   \{\}n:=1:
                                                   \{\}for i := 1 to 9 do
                                         \{\}begin
                                         \{\mathcal{F}for j := 1 to 19 do
                                              \{\}Вывод
          begin
                                              \{Ha }
             qoto XY (m, n);
                                              \left\{ \right.экран
                                                            \mathcal{F}write ('Z=' , z[i, j]: 0:3); { } значений }
                                            Z_{\texttt{ij}}inc (n);
                                                   \}\{end:\{\}m := m + 8;\{\}n := 1;\{\mathcal{F}end:\}\{end.
```
Пояснения к программе.

Объявлены массивы для хранения значений х, у, z. Все массивы вещественного типа. Затем организуется цикл FOR для заполнения массивов х, у соответствующими значениями.

Для вычисления Z организуется сложный цикл. Вычисленными значениями заполняется массив Z, а затем выводится на печать.

Тренировочные вопросы к защите.

- 1. Как изменится текст программы, если элементы массива x произвольные числа?
- 2. Как изменится текст программы, если элементы массива y произвольные числа?
- 3. Измените текст программы для случая, когда реализуется вычисление очередного значения x по рекуррентной формуле:  $x_{i+1}=x_i+\Delta x$ .
- 4. Измените текст программы для случая, если вычисление очередного значения y реализуется по рекуррентной формуле:  $y_{i+1}=y_i+\Delta y$ .
- 5. Измените текст программы для случая, когда необходимо вывести не только значение функции, но и значения аргументов при которых получено значение функции.

### **Задание №8.**

Тема задания: структурированный тип данных – строки.

Содержание задания: предлагается вариант задачи, в которой необходимо выполнить некоторые действия с элементами строковых данных.

Цель выполнения задания: приобрести практические навыки алгоритмизации, программирования, отладки и выполнения задач обработки строковых данных.

Типовой вариант задания.

Дана строка символов. Удалить из этой строки все группы букв вида " abcd ".

Схема алгоритма.

Работа со строковыми данными с точки зрения доступа к элементу данных принципиально не отличается от работы с элементами массива.

Строковый тип данных можно определить или как тип string, например str1:string, или как массив, состоящий из элементов символьного типа, например, str2:array [1..10] of char. Однако, между этими двумя объявлениями есть принципиальная разница. В первом случае str1 – строка произвольной размерности от пустой до некоторого максимального значения (например 255), во втором случае str2 – это массив с определенной размерностью в 10 элементов. Доступ же к элементу как в первом, так и во втором случае производится одинаково – по индексу.

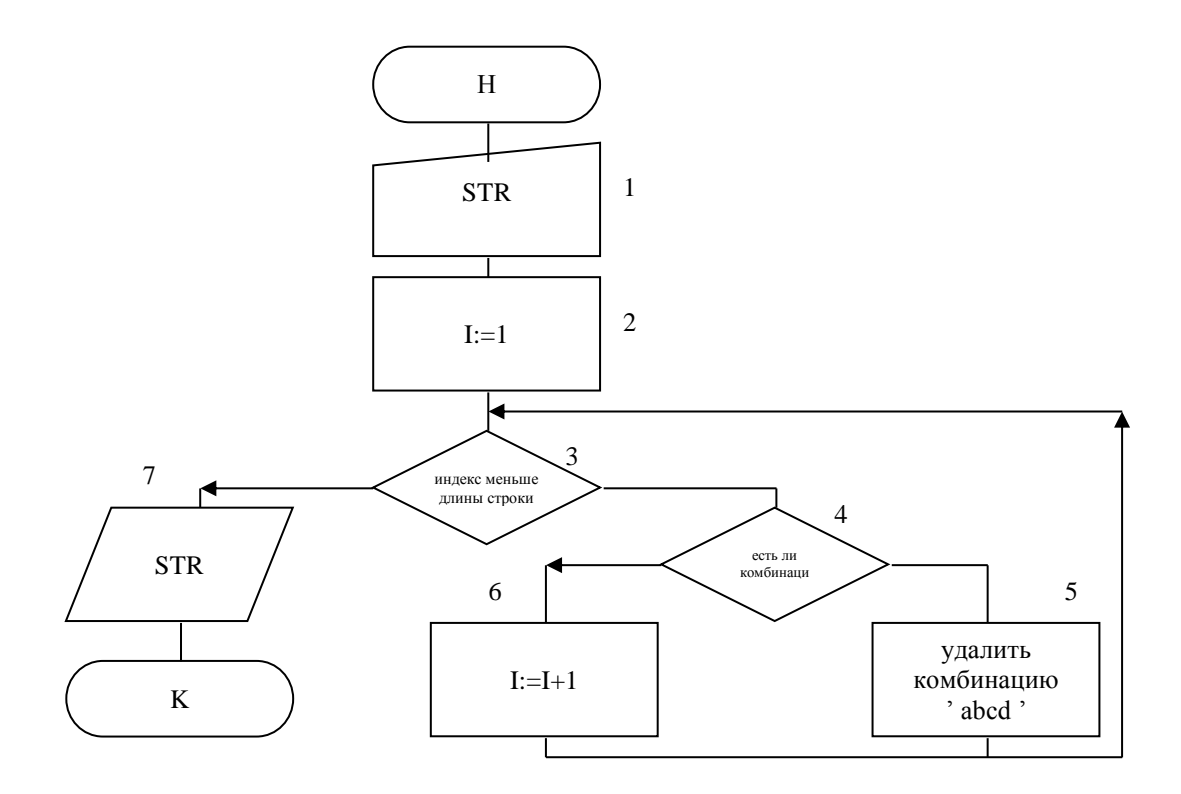

Пояснения к алгоритму.

Для доступа к элементу строки вводится индекс I, который принимает значения от 1 до значения, равного длине строки. Затем определяется, есть ли в строке комбинация 'abcd '. Если "да", то она удаляется из строки. Процесс продолжается до тех пор пока не закончится строка.

```
Текст программы.
program strings1;
uses Crt;
var
  str: string;
  i:integer;
begin
  ClrScr;
  writeln ('BBeдите строку символов: ');
  readln (str);
  i := 1;while i <= length (str) - 5 do
    begin
       if str[i] = ' ' then
```

```
if str[i+1]=\mathbf{z} then
         if str[i+2] = 'b' then
           if str[i+3] = 'c' then
              if str[i+4] = 'd' then
                if str[i+5] = 7 ' then
                   begin
                     delete (str, i, 6);
                      i := i - 1:end:i := i + 1:end:writeln (str)
```
#### end

Пояснения к программе.

При работе со строками следует использовать весь арсенал операторов. В данной программе использована функция LENGTH (STR) и процедура DELETE. Функцию LENGTH удобно использовать для определения длины строки, которая была введена (длина введенной строки может отличаться при разных вводах). В качестве аргумента функции используется имя строки. Процедура DELETE (STR, N, COL) удаляет в указанной строке с N-ой позиции символы в количестве COL. Поиск комбинации " abcd " выполнен весьма тривиально, то есть определяется будут ли рядом стоящие элементы, начиная с *i*-го равны a, b, c, d.

Таким образом организуется цикл от i=1 до i= длина строки. Если i, i+1, i+2, i+3 элементы равны соответственно a, b, c, d, то соответствующая комбинация удаляется из строки.

Контрольный пример.

Пусть нам дана строка символов " abcd ab cd abcd test of program abcd ". Нужно удалить из нее все группы букв " abcd ". В результате должна получится строка : "ab cd test of program".

Результат выполнения программы: Введите строку символов:

abcd ab cd abcd test of program abcd ab cd test of program.

Программа удалила нужную группу букв из начала строки, из конца строки и из середины.

Тренировочные вопросы к защите.

- 1. Что понимается под структурированным типом данных строка?
- 2. Как можно определить пустую строку, например, str3?
- 3. Как изменится текст программы, если комбинация abcd не обрамляется пробелами?
- 4. Как изменится текст программы, если необходимо удалить комбинацию "abc"?
- 5. Запишите текст программы, если необходимо использовать функцию COPY.
- 6. Запишите текст программы, если используется функция POS.
- 7. Как изменится текст программы, если не использовать функцию LENGTH?
- 8. Приведите пример использования процедуры INSERT.
- 9. Запишите функцию, с помощью которой можно сформировать общую строку из трех строк: str1, str2, str3.
- 10. Можно ли выполнить действие, указанное в вопросе 9, не используя функцию?

# **Задание №9.**

Тема задания: программирование файловых операций.

Содержание задания: предлагается вариант задачи, в которой необходимо выполнить некоторые файловые операции.

Цель выполнения задания: приобрести практические навыки программирования, отладки и выполнения задач обработки информации, структурированной в виде файла.

Типовой вариант задания.

Дан текстовый файл txt. Удалить из каждой строки ту ее часть, которая содержится за последним символом "a". Результат поместить в файл novtxt.

### Текст программы.

```
program pr_9_1;
uses Crt;
var
  f,q:text;
  t:string;
  ch:char;
  i:byte;
begin
  ClrScr;
  assign (f, 'txt'); { }
 rewrite (f);
  writeln ('Будете вводить строку? (д-да, н-нет)'); 
\left\{ \begin{array}{ccc} & & \\ & & \end{array} \right.readln (ch); \{ \cos \theta while ch='д' do { файла }
begin \{ txt \} writeln ('Введите строку'); { }
    readln (t); <br> { }
    writeln (f, t); \{ writeln ('Будете вводить еще строку? (д-да, 
н-нет)'); { }
    readln (ch); { \{end; \{ \} close (f);
  assign (q, 'novtxt'); { }
```

```
rewrite (q); { }
 reset (f); while not eof(f) do { удаление в }
  begin a { каждой строке }
    readln(f, t); { cumbo, corosimx}
    i:=length(t); { после последней }
    while (copy(t, i, 1) \leq r' a' and (i \leq r) do {
буквы "a" и запись }
     dec(i); \{ результата в файл }
     if i<>0 then { novtxt }
     delete (t, i+1, length(t)-i); { }
    writeln (q, t); { \{end; \{ close (q);
  close (f);
  reset (f);
  reset (q);
  while not eof (f) do { }
   begin { слева вывод файла txt, }
    readln (f, t); { а справа - файла novtxt }
     writeln (t:35,' '); { }
    readln (q, t); { \{writeln (t); \{ end; 
  close (f);
 close (q);
  readln;
end.
```
Пояснения к программе.

Программирование операций с файлом отличается большим разнообразием, обуславливаемым различной структурой файла и содержанием операций над элементами файла. В то же время можно выделить ряд операций, являющихся общими для всех типов файлов и операций с ними. Именно эти операции приведены в этой программе.

Во-первых, необходимо определит тип файла (типизированный, не типизированный, текстовый): в программе используются текстовые файлы f, q: text;. Если организуется типизированный файл, то следует вначале определить компоненту файла, то есть структуру записи файла. И только затем объявить тип файла.

необходимо инициализировать файл, Во-вторых, **TO** есть установить соответствие между файловой переменной и размещением файла на внешнем устройстве. При этом указывается имя файла, устройство. В программе – assign  $(f, 'txt')$ .

В-третьих, необходимо определить направление работы  $\mathbf{C}$ файлами: запись или чтение. В программе для создания файла его необходимо открыть на запись: оператор rewrite (f);, цикл по WHILE позволяет ввести с клавиатуры строку, а затем вывести эту строку в файл: writeln  $(f, t)$ ;.

В-четвертых, после завершения работы с файлом его необходимо закрыть: оператор close (f);.

Последующая часть программы обеспечивает считывание строки из файла 'txt' (readln  $(f, t)$ ;), открытого на чтение (reset  $(f)$ ;), со строкой выполняются необходимые действия, после чего сформированная строка записывается (writeln (q,t);) в файл q  $(\text{assign } (q, 'novtxt'))$ открытого на запись (rewrite (q);).

Цикл while not eof (f) do обеспечивает вывод на экран исходного и результирующего массива.

В завершении операций файлы закрываются: close (f); close (q);

Тренировочные вопросы к защите.

- 1. Что понимается под файлом?
- 2. Что такое типизированный файл?
- 3. Что такое не типизированный файл?
- 4. Что такой текстовый файл?
- 5. Объявите типизированный файл со структурой: фамилия, адрес, профессия.
- 6. Что понимается под инициализацией файла?
- 7. Какие функции выполняет оператор assign (ff, 't1.txt');
- 8. Какие операции присущи при работе с файлом?
- 9. Какие функции выполняет оператор rewrite (f);?
- Какие функции выполняет оператор reset (f);?  $10.$
- Какую операцию необходимо выполнить при завершении  $11.$ работы с файлом?
- $12.$ Объявлен типизированный файл со структурой записи:

Zap=record fio:string; adr:string; gr:integer; end:

Запишите обращение к полю записи adr. Запишите присвоение полю записи gr значения 1947.

- Запишите процедуру чтения записи с именем типа Zap из  $13<sub>1</sub>$ типизированного файла ff.
- Запишите процедуру записи в файл ff записи с именем типа  $14$ Zap.
- Что означает запись оператора вида while not eof(f) do ...  $15<sub>1</sub>$ begin ... end;?
- В чем отличие работы с последовательными файлами и с  $16.$ файлами с прямым доступом.
- 17.  $q_{T0}$ такое файловый указатель? Приведите запись установки файлового указателя на компоненту файла с номером  $\overline{2}$ .

### Темы индивидуальных заданий:

программирование вычислительных ТИПОВЫХ процессов (разветвление, циклические и вложенные циклические структуры);

- оперирование со строковыми данными;

- оперирование с файлами различной структуры;

- графические средства Turbo Pascal.

Порядок выполнения индивидуальной работы:

- разработка схемы алгоритма;

- написание текста программы;

- набор, редактирование, отладка и выполнение на контрольных примерах программы.

Содержание отчета:

- титульный лист;

- задание на работу;
- схема алгоритма;
- листинг программы с комментариями;
- контрольный пример.

#### ВАРИАНТ 1.

1. Даны действительные числа  $x$ ,  $y$ ,  $z$ . Проверить, выполняются ли неравенства  $x < y < z$ .

2. Вычислить:  $x - \frac{x^3}{2!} + \frac{x^5}{5!} - \frac{x^7}{7!} + \frac{x^9}{9!} - \frac{x^{11}}{11!} + \frac{x^{13}}{12!}$ 

3. Даны натуральное число *п*, целые числа  $A_1, \ldots, A_n$ . Найти количество и сумму тех членов данной последовательности, которые делятся на 5 и не делятся на 7.

4. Дана строка символов. Подсчитать, сколько раз среди символов встречается буква "а".

5. Вычислить:  $\sum_{k=1}^{10} k^3 \times \sum_{l=1}^{15} (k-l)^3$ 

6. Даны целые числа  $A_1, A_2, A_3$ . Получить целочисленную матрицу  $B_{i,j}$  (*i*, *j* = 1,2,3), для которой  $B_{i,j} = A_i - 3A_j$ .

7. Дан символьный файл *f*. Удалить из файла пробелы между однобуквенными словами.

8. Даны целые числа  $A_1, \ldots, A_{10}$ , матрица порядка  $n \times n$ . Заменить нулями в матрице те элементы с четной суммой индексов, для которых имеются равные среди чисел  $A_1, \ldots, A_{10}$ .

9. Вычислить и вывести на печать:  $Z_{i,j} = X_i \times Y_j$ , где  $Y_j$  - элементы Maccuba,  $j = 1, ..., 20,$   $0 \le X_i \le 1,$   $\Delta X = 0.01.$ 

#### ВАРИАНТ 2.

1. Даны действительные числа  $a, b, c$ . Удвоить эти числа, если  $a >$  $b > c$ , и заменить их абсолютными значениями, если это не так.

2. Дано действительное число а. Найти среди чисел 1, 1 +  $1/2$ ,  $1 + 1/2 + 1/3$ , ... первое, большее *a*.

3. Даны р, целые числа  $A_1, \ldots, A_{10}$ . Получить произведение членов последовательности, кратных р.

4. Дана строка символов. Преобразовать строку, заменив в ней каждую точку многоточием, т.е. тремя точками.

5. Вычислить:  $\sum_{i=1}^{100} \sum_{j=1}^{50} \frac{1}{i+j^2}$ 

6. Даны числа  $A_1, \ldots, A_{10}$ ;  $B_1, \ldots, B_{20}$ . Получить матрицу  $C_{ij}$ ,  $(i = 1, \ldots, 20; j = 1, \ldots, 10)$  для которой  $C_{i,j} = A_j/(1 + |B_i|)$ .

7. Дан символьный файл f. Найти самое короткое слово среди слов, первая буква которых "а".

8. Дана матрица размером 6×9. Найти матрицу, получающуюся из данной перестановкой строк: первой с последней, второй с предпоследней и т.д.

9. Вычислить и вывести на печать:  $Z_{i,j} = X_i \times Y_j + 2 \times X_i$ , где  $X_i$  – элементы массива,  $i = 1, ..., 10$ ;  $Y_i$  – элементы массива,  $j = 1, ..., 15$ .

#### ВАРИАНТЗ.

Даны действительные числа Х, Ү. Вычислить Z, если 1.  $Z = \begin{cases} X - Y, eC \pi K > Y \\ Y - X + 1, eC \pi K \leq Y \end{cases}$ 

2. Дано действительное число А. Найти такое наименьшее N, **YTO** 

 $1 + \frac{1}{2} + \ldots + \frac{1}{N} > A$ .

3. Даны целые числа p, q, A<sub>1</sub>. A<sub>67</sub>. В последовательности  $A_1 \dots A_{67}$  заменить нулями члены, модуль которых при делении на р дает в остатке q.

Дана строка символов. Выяснить, имеются ли в строке 4. рядом стоящие точка (.) и тире(-).

Вычислить:  $\sum_{i=1}^{100} \sum_{j=1}^{100} \frac{j-i+1}{j+i}$ 5.

6. Получить матрицу  $A_{ij}$ , ( $i = 1..10$ ,  $j = 1..12$ ), для которой  $A_{ij} = i + 2j.$ 

Дан символьный файл f. Определить, сколько в файле f 7. имеется слов, в состав которых входит по 2 или 3 одинаковых буквы.

Дана матрица  $A_{ij}$ , *i*, *j* = 1.. *n*. Получить матрицу  $B_{ij}$ , *i*, *j* = 8. 1. *n*, где элемент  $B_{ij}$  равен сумме элементов данной матрицы, расположенных в области, определенной индексами *i*, *j*, так, как показано на рисунке:

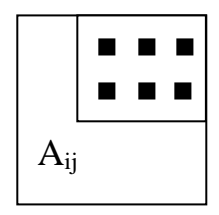

Вычислить и вывести на печать:  $Z_{ij} = X_i + Y_j$ , где: 9.  $0, 1 \le X_i \le 0, 2,$   $0 \le Y_i \le 0, 2,$   $\Delta X = 0, 01,$   $\Delta Y = 0, 02.$ 

#### ВАРИАНТ 4.

Даны два действительных числа. Заменить первое число 1. нулем, если оно меньше или равно второму, и оставить число без изменений в противном случае.

Пусть  $A_0 = A_1 = 1$ ;  $A_i = A_{i-2} + \frac{A_{i-2}}{2^{i-1}}$ ,  $i = 2,3,...$  Найти 2. произведение  $A_0 \times A_1 \times \ldots \times A_{14}$ .

Дано число  $n$ , числа  $A_1, \ldots, A_n$ . Получить удвоенную сумму 3. всех положительных чисел  $A_1 \t A_n$ .

Дана строка символов. Определить число пробелов в этой 4. строке.

Вычислить:  $\sum_{i=1}^{100} \sum_{j=1}^{i} \frac{1}{2i+i}$ 5.

Дана матрица 5×6. Найти среднее арифметическое каждого 6. столбца.

 $7<sub>1</sub>$ Дан символьный файл *f*. Получить наименее часто встречающееся слово.

Дана матрица порядка  $n \times m$ . Преобразовать матрицу по 8. правилу: строку с номером  $n$  сделать столбцом с номером  $m$ , а столбец с номером т сделать строкой с номером п.

Вычислить и вывести на печать:  $Z_{ij} = \ln(X_i) + \ln^2(Y_i)$ , где 9.

 $X_i$  – элементы массива,  $i = 1, \ldots, 5$ ;  $Y_i$  – элементы массива,  $j =$  $1, . . . 10.$ 

### ВАРИАНТ 5

1. Даны действительные числа  $x, y, z, l$ . Проверить, выполняются ли неравенства  $z + l < x + y < 100$ .

2. Вычислить:  $x + \frac{x^2}{2!} + \frac{x^4}{4!} + \frac{x^6}{6!} + \frac{x^8}{8!} + \frac{x^{10}}{10!}$ 

3. Дано число *п*, целые числа  $A_1, \ldots, A_n$ . Найти количество и произведение тех членов данной последовательности, которые положительны и не превышают значения 4.

4. Дана строка символов. Подсчитать, сколько раз среди символов встречается сочетание "аз".

5. Вычислить:  $\sum_{k=1}^{5} k \times \sum_{l=1}^{15} (k-l)!$ 

6. Вычислить матрицу  $B_{ij}$  (*i*, *j* = 1,2,3,4), в которой  $B_{i,i}$ вычисляется по значениям  $A_1$ ,  $A_2$ ,  $A_3$ ,  $A_4$ :  $B_{ij} = A_i * A_j$ .

7. Дан символьный (текстовый) файл  $f$ . Удалить из каждой строки ту ее часть, которая содержится за последним символом "а". Результат поместить в файл *q*.

8. Даны целые числа  $A_1, \ldots, A_{10}$ , матрица порядка  $10 \times n$ . Заменить указанным числом массива максимальный элемент каждой строки этой матрицы.

9. Вычислить и вывести на печать:  $Z_{ij} = X_i + Y_j$ , где  $Y_j$  положительные элементы массива,  $j = 1, ..., 10, 0 \le X_i \le 0.1, \Delta X =$  $0,01.$ 

#### ВАРИАНТ 6

1. Даны действительные числа х, у. Меньшее из этих двух чисел заменить их произведением, а большее полусуммой.

2. Пусть  $Y_1 = X_1 = 1$ ,  $X_i = 0.3 \times X_{i-1}$ ,  $Y_i = X_{i-1} + Y_{i-1}$ ,  $i = 2...n$ . Вычислить:  $\sum_{i=1}^{m} \frac{x_i}{1+y_i}$ 

3. Дано число *n*, числа  $x_1, \ldots, x_n$ . Получить сумму элементов, принадлежащих отрезку [3,7], а также число таких членов.

4. Дана строка символов. Выяснить, имеется ли среди букв пара соседних букв "ао".

5. Вычислить:  $\sum_{k=1}^{n} (2k^2 + 1)!$ 

6. Даны некоторые числа  $A_1, \ldots, A_n$  и матрица порядка *n*. Необходимо в строках матрицы, соответствующих $A_1, \ldots, A_n$ , заменить все положительные числа на 1.

7. Дан текстовый файл f. Переписать в файл q все слова файла f, содержащие не более 5 букв.

8. Получить матрицу порядка 7, элементами которой являются числа 1,2,..,49 и вида

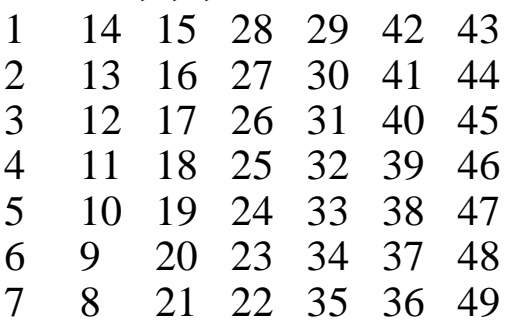

9. Вычислить и вывести на печать:  $z_{ij} = x^2$   $\times$   $y^2$   $\!i$ ,  $i = 1..3$ ,  $j =$ 1..5,  $x_i$  – положительные элементы,  $y_i$  –отрицательные элементы.

#### ВАРИАНТ 7.

1. Даны три действительных числа. Возвести в квадрат те из них, значения которых положительны.

2. Пусть  $A_1 = B_1 = 1, A_k = 3B_{k-1} + 2A_{k-1}, B_k = 2A_{k-1} + B_{k-1},$ <br>  $k = 2,3,...$ , Дано натуральное число *n*. Найти:  $\sum_{k=1}^{n} \frac{2^k}{k \times (1 + A^2 + B^2)}$ 

3. Дано число *n*, числа  $A_1, \ldots, A_n$ . В этой последовательности все неотрицательные числа, не принадлежащие отрезку [1,2], заменить на 1. Получить также число положительных членов и число членов, принадлежащих отрезку [1,2].

4. Дана строка символов. Выяснить, имеется ли среди букв строки пара соседних одинаковых букв.

5. Вычислить:  $\sum_{i=1}^{n} \frac{(2i)!+|x|}{1+(i^2)!}$ 

6. Дана матрица порядка 6. Заменить нулями все ее элементы, расположенные на главной диагонали и ниже ее.

7. Дан текстовый файл f. Определить, сколько строк этого файла начинаются на букву "А".

8. Даны числа  $A_1, \ldots, A_{64}$ . Получить матрицу порядка 8 из данных элементов, расположив их по схеме

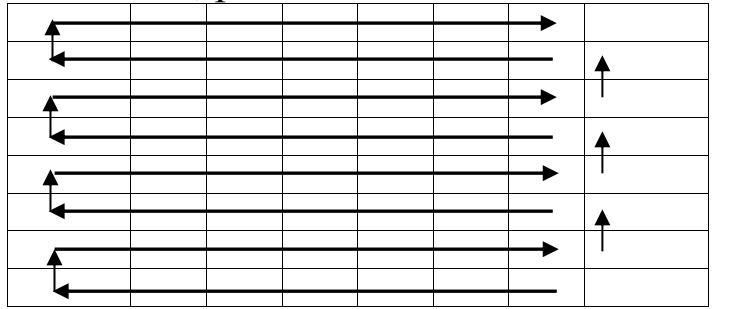

 $Z_{ij} = \sin^2(X_i) + 2\sin(Y_j)$ ,  $\pi < Y < 2\pi$ ,  $\Delta Y = \frac{\pi}{4}$ , 9. Вычислить  $\frac{\pi}{2}$  < X <  $\pi$ ,  $\Delta X = \pi/8$ .

#### ВАРИАНТ 8

1. Если сумма трех различных действительных чисел х, у, z меньше 1, то наименьшее из этих трех чисел заменить полусуммой двух других, в противном случае заменить меньшее из хиу полусуммой двух оставшихся значений.

2. Даны действительные числа  $U, V, n$ . Пусть  $A_1 = U, B_1 = V$ ,  $A_k = 2B_{k-1} + A_{k-1}, B_k = B_{k-1} + 2A_{k-1}^2, k = 2,3...$  Найти  $\sum_{k=1}^n \frac{A_k \times B_k}{(k+1)!}$ 

3. Дано число п, числа  $A_1, \ldots, A_n$ . Получить сумму положительных чисел и количество отрицательных членов последовательности  $A_1,\ldots,A_n$ .

4. Дана строка символов. Удалить из этой строки все группы букв вида "abcd".

5. Вычислить:  $\sum_{k=1}^{n} \frac{A_k \times B_k}{(k+1)!}$ 

6. В матрице  $n \times m$  все элементы с наибольшим значением заменить нулями.

7. Дан текстовый файл f. Переписать компоненты файла f в файл q, вставляя в начало каждой строки ее порядковый номер.

8. Даны числа  $A_1, \ldots, A_{64}$ . Получить матрицу порядка 8 из данных элементов, расположив их по схеме

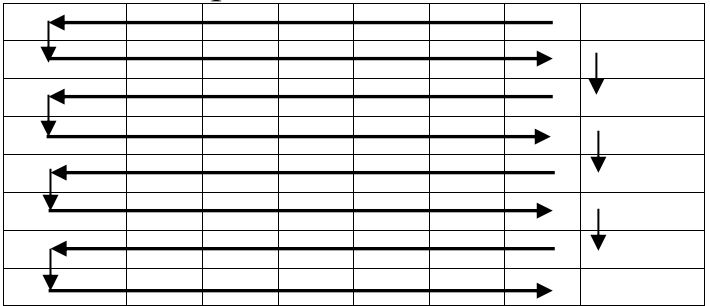

9. Вычислить и вывести на печать:  $Z_{ij} = \sqrt{X_i} - |Y_i|$ , 10 <  $X_i$  < 11,  $\Delta X = 0, 1, -1 < Y_i < 1, \Delta Y = 0, 1$ 

#### ВАРИАНТ 9

1. Даны действительные числа  $a, b, c, d$ . Если  $a \le b \le c \le d$ , то каждое число заменить наименьшим из них. Если  $a > b > c > d$ , то числа оставить без изменения; в противном случае все числа заменяются их квадратами.

2. Вычислить:  $\sum_{i=1}^{100} \frac{1}{2 \times i^2}$ 

число  $n$ , числа  $A_1, \ldots, A_n$ . Заменить 3. Даны **BCC** члены последовательности, меньшие 7, на 7. Вычислить количество таких членов.

4. Дана строка символов. Определить число вхождений в строку группы букв "ade".

5. Вычислить:  $\sum_{k=1}^{n} \sum_{m=k}^{n} \frac{x+k}{m}$ 

6. В матрице  $n \times m$  найти количество элементов с наибольшим значением.

7. Дан текстовый файл f. Получить все строки файла f, заканчивающиеся восклицательным знаком.

8. Даны числа  $A_1, \ldots, A_{16}$ . Получить матрицу из данных элементов, расположив их по схеме

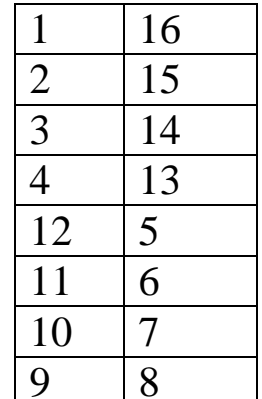

9. Вычислить и вывести на печать:  $Z_{ij} = (X_i)^{\frac{3}{4}} - (Y_j)^{\frac{5}{4}}$ ,  $i =$ 1, ..., 5,  $j = 1, \ldots, 6, X_i$  -элементы массива, большие 5,  $Y_i$  -элементы массива, меньшие 2

### **BAPHAHT 10**

1. Даны действительные положительные числа х, у, г. Выяснить, существует ли треугольник с длинами сторон *x*, *y*, *z*.

2. Вычислить:  $\sum_{i=1}^{10} \frac{1}{i!}$ 

3. Дано число *п* и числа  $A_1, \ldots, A_n$ . Найти тах среди чисел  $A_1,\ldots,A_n$ .

4. Дана строка символов. Определить число вхождений в строку группы букв "aba".

5. Даны 5 различных целых чисел. Найти среди них 2 числа, модуль разности которых имеет наибольшее значение.

6. В данной матрице  $n \times m$  указать индексы всех элементов, по значению меньших 10.

7. Дан текстовый файл f. Исключить гласные буквы из строк и поместить результат в файл q.

8. Дана матрица порядка  $n \times n$ . Найти наибольшее из значений элементов, заключенных в заштрихованной части матрицы

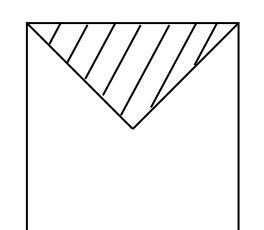

 $Z_{ij} = e^{(X_i)^2 \times Y_j}, i =$ 9. Вычислить печать:  $\mathbf{M}$ вывести на 1, ..., 4,  $j = 1, \ldots, 8$ . Ввод  $X_i, Y_i$  осуществляется с клавиатуры.

### ВАРИАНТ 11

1. Даны действительные числа  $x, y, z$ . Если  $x > y$  и  $z > y$ , то увеличить *х* и *z* на 1; если это не так, удвоить все три числа.

ачить *л* н 2 н., ст., вычислить с  $\varepsilon$ :  $\sum_{i=3}^{\infty} \frac{1}{8i + \frac{i}{1-2}}$ 

3. Дано число *п*, целые числа  $A_1, \ldots, A_n$ . Выяснить, каких чисел больше: положительных или отрицательных?

4. Дана строка символов. Преобразовать строку, заменив в ней каждую точку словом «точка», а каждый пробел - словом «пробел».

5. Вычислить:  $\sum_{i=1}^{n} \frac{|x|^3 - i}{(10+i)!}$ 

6. Дана матрица  $n \times m$ . Получить массив  $a_1, \ldots, a_m$ , где  $a_i$  произведение элементов, предшествующих первому отрицательному элементу *і*-того столбца.

7. Дан текстовый файл. Получить все слова, содержащие букву «а» более 3 раз.

8. Получить матрицу порядка и вида:

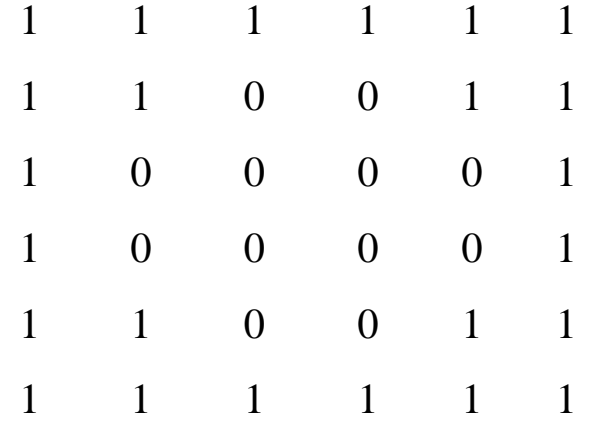

9. Вычислить и вывести на печать:  $Z_{ij} = 13Y_j - |X_i| + 7$ , где  $X_i$  - элементы массива,  $i = 1..8$ ,

 $Y_i$  - элементы массива,  $j = 1..5$ .

### ВАРИАНТ 12

1. Дано действительное число а. Вычислить  $f(a)$ , если

$$
f(x) = \begin{cases} x^2, & -2 \le x \le 2, \\ y, & \text{B} \text{ proportional to } c \text{ and } c \text{ and } c \text{ and } c \text{.}
$$
  
2. **Bluuc**ant: 
$$
\sum_{i=1}^n \frac{1}{i!} + \sqrt{x}
$$

3. Дано число *n*, числа *A*,  $x_1, \ldots, x_n$ . Если в последовательности  $x_1, \ldots, x_n$  есть хотя бы один член, равный A, то получить сумму всех членов, следующих за первым таким членом; в противном случае ответом должно быть число 10.

4. Дана строка символов. Исключить из последовательности группы символов, расположенных между скобками ().

5. Даны целые числа  $A_1, \ldots, A_n$ . Выяснить, имеется ЛИ B последовательности хотя бы одна пара совпадающих чисел.

6. В матрице  $n \times m$  найти сумму наибольшего и наименьшего значения каждой строки.

7. Дан текстовый файл f и строка s. Получить все строки файла  $f$ , содержащие в качестве фрагмента строку  $s$ .

8. Дана матрица порядка  $n \times n$ . Найти наименьшее из значений элементов, расположенных в заштрихованной области матрицы:

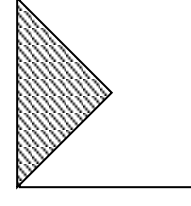

9. Вычислить и вывести на печать:  $Z_{ij} = e^{\sqrt{1 - X_i \times \sin(Y_j)}}$ , где  $0, 1 \le X_i \le 1, \Delta X = 0, 1,$  $\pi/2 \leq Y_i \leq \pi$ ,  $\Delta Y = \pi/8$ .

### **BAPHAHT13**

1. Дано действительное число а. Вычислить  $f(a)$ , если

$$
f(x) = \begin{cases} x^2 + 4x + 5, & x \le 2, \\ \frac{1}{x^2 + 4x + 5}, & \text{B} \text{ proportional to } c \text{ is given} \end{cases}
$$

2. Вычислить:  $\sum_{i=1}^{n} \frac{x + \cos(ix)}{2i}$ 

3. Даны целые числа  $A_1, \ldots, A_{50}$ . Получить последовательность  $B_1, \ldots, B_{50}$ , которая отличается от исходной тем, что все нечетные числа удвоены.

4. Дана строка символов. Удалить из строки группу символов, заключенных между двумя буквами "а".

5. Вычислить:  $\sum_{i=1}^{50} \sum_{j=1}^{3} \frac{i}{i+j^2}$ 

6. В матрице  $n \times m$  найти сумму тех элементов, которые принадлежат отрезку [1;2].

7. Дан текстовый файл *f*. Переписать компоненты файла *f* в файл д, вставляя в начало каждой строки по одному пробелу.

8. Дана матрица порядка  $n \times n$ . Найти наименьшее из значений элементов, расположенных в заштрихованной области матрицы:

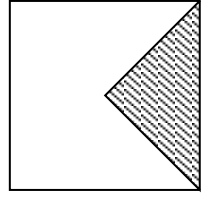

9. Вычислить и вывести на печать:  $Z_{ij} = 2 \log_{10}(X_i/Y_j)$ , где

 $X_i$  – элементы массива,  $i = 1..9$ ,

 $Y_i$  – элементы массива,  $j = 1..3$ .

### ВАРИАНТ 14.

1. Дано действительное число а. Вычислить  $f(a)$ , если 1. Adrib Asia =  $\begin{cases} 0, & x \le 0, \\ x, & 0 < x \le 1, \\ x^4, & \text{b} \text{ or a} \end{cases}$ 2. Вычислить:  $\sum_{k=1}^{n} \frac{1}{(2k+1)^2}$ 

3. Дано число *п* и числа  $A_1, \ldots, A_n$ . Сформировать массив из  $A_1, \ldots, A_n$ , выбирая только те элементы, которые больше 1.

4. Дана строка символов, состоящая из слов. Подсчитать количество слов.

5. Вычислить:  $\sum_{i=1}^{100} \sum_{j=1}^{60} \sin(i^3 + j^4)$ 

6. В матрице  $n \times m$  найти наименьшее из значений элементов столбца, который обладает наибольшей суммой модулей элементов.

7. Дан текстовый файл *f*. Получить самую длинную строку файла.

8. Дана матрица порядка 2N. Получить новую матрицу, переставляя ее блоки размера  $N \times N$  в соответствии с рисунком:

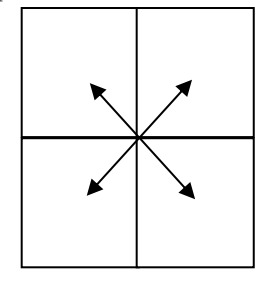

9. Вычислить и вывести на печать:  $Z_{ij} = e^{-X_i} \times \sin X_i \times \sin Y_j$ , где

$$
\pi \le X_i \le \frac{\pi}{2}, \quad \Delta X = \frac{\pi}{10}, \qquad \frac{4\pi}{5} \le Y_j \le \frac{\pi}{5}, \quad \Delta Y = \frac{\pi}{10}
$$

### ВАРИАНТ 15.

1. Дано действительное число *x*. Вычислить 
$$
f(x)
$$
, если  
\n
$$
f(x) = \begin{cases}\n0, & x \le 0, \\
x^2 - x, & 0 < x \le 1,\n\end{cases}
$$
\n2. Вычислить:  $\sum_{k=0}^{n} \frac{(-1)^k (k+1)}{k!}$ 

3. Дано число *n*, числа  $A_1, \ldots, A_n$ . В этой последовательности определить число соседств двух положительных чисел.

4. Дана строка символов, состоящая из слов. Найти количество слов, начинающихся с буквы "а".

5. Вычислить:  $\sum_{i=1}^{20} \sum_{j=1}^{5} \frac{i}{i}$ 

6. Дана матрица  $n \times m$ . Получить массив  $B_1, \ldots, B_n$ , где  $B_i$  наименьшее из значений элементов, находящихся в і-той строке матрицы, до элемента, принадлежащего главной диагонали.

7. Дан текстовый файл f. Переписать в файл q все компоненты файла f с заменой в них символа 0 на символ 1.

8. Дана матрица порядка 2N. Получить новую матрицу, переставляя ее блоки размера  $N \times N$  в соответствии с рисунком:

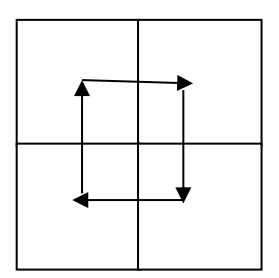

9. Вычислить и вывести на печать:  $Z_{ij} = X_i + \sum_{j=1}^{i} Y_j$ , где  $X_i$  – элементы массива,  $i = 1..4$ ,  $Y_i$  – элементы массива,  $j = 1..4$ .

#### ВАРИАНТ 16.

1. Даны действительные числа *x*, *y*, *z*. Вычислить max( $x + y +$  $z;xyz).$ 

2. Вычислить с точностью  $\varepsilon$ :  $\sum_{i=0}^{\infty} \frac{1}{4^i + 5^{i+2}}$ 

3. Дано число *n*, числа  $A_1, \ldots, A_n$ . В этой последовательности определить число соседств двух чисел разного знака.

4. Дана строка символов, состоящая из слов. Заменить всякое вхождение группы букв "это" на "то".

5. Вычислить:  $\sum_{i=1}^{n} \frac{3i+|x|}{(i^3)!}$ 

6. Дана матрица  $n \times m$ . Получить массив  $b_1, \ldots, b_n$ , где  $b_i$  – сумма элементов, предшествующих первому отрицательному элементу і-той строки.

7. Дан текстовый файл f. Получить все его строки, содержащие более 40 символов.

8. Получить матрицу порядка 6 и вида:

9.

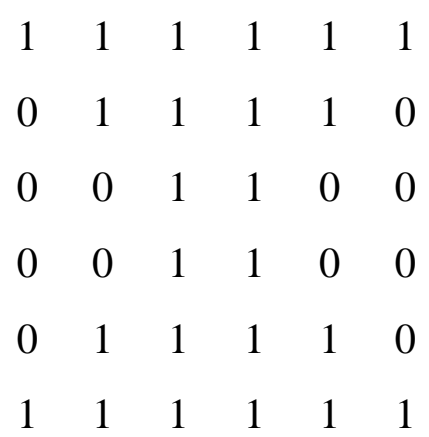

10. Вычислить и вывести на печать:  $Z_{ij} = X_i^3 - 13Y_i + 44$ , где  $X_i$  - элементы массива,  $i = 1..8$ ,  $Y_i$  - элементы массива,  $j = 1..2$ .

#### ВАРИАНТ 17.

1. Даны действительные числа х, у, г. Вычислить максимальное среди них.

2. Вычислить с точностью  $\varepsilon$ :  $\sum_{i=0}^{\infty} \frac{(-2)^i}{i!}$ 

 $n$ , числа  $A_1, \ldots, A_n$ . Определить этой 3. Дано число  $\overline{B}$ последовательности число соседств двух чисел одного знака, причем модуль первого числа должен быть больше модуля второго числа.

4. Дана строка символов, состоящая из слов. Найти длину самого короткого слова.

5. Даны целые числа  $A_1, \ldots, A_n$ . Получить все числа, которые входят в последовательность по одному разу.

6. Дана матрица  $n \times m$ . Получить массив  $b_1, \ldots, b_n$ , где  $b_i$  – сумма элементов, расположенных за первым отрицательным элементом і-той строки.

7. Дан символьный файл *f*. Получить два наиболее часто встречающиеся слова в этом файле.

8. Получить матрицу порядка 6 и вида:

9.

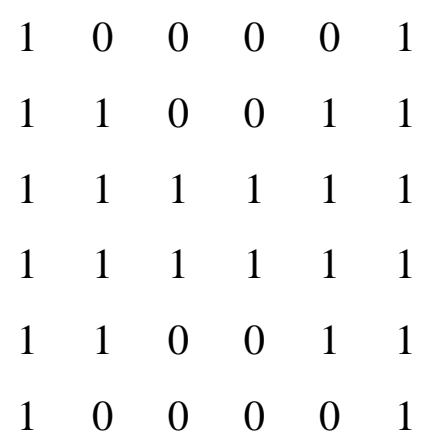

Вычислить и вывести на печать:  $Z_{ij} = X_i^2 \times \arcsin(Y_i \times Y_i)$ 10.  $\sqrt{2-X_i}$ ), где  $0, 1 \le X_i \le 0, 2, \quad \Delta X = 0, 0.5, \quad 0, 1 \le Y_i \le 1, \quad \Delta Y = 0, 1.$ 

#### ВАРИАНТ 18.

1. Даны три действительных числа. Возвести в квадрат те из них, значения которых меньше 5.

2. Вычислить с точностью  $\varepsilon$ :  $\sum_{i=1}^{\infty} \frac{1}{i^2(i+1)}$ 

числа  $C_1, \ldots, C_{45}$ . Определить, 3. Даны имеются ЛИ  $\overline{B}$ последовательности два идущих подряд положительных числа.

4. Дана строка символов, состоящая из слов. Найти количество слов, у которых первый и второй символы совпадают между собой.

5. Даны целые числа  $n, A_1, \ldots, A_n$ . Выяснить, сколько чисел входит в последовательность более чем по 2 раза.

6. В матрице  $n \times m$  найти номера столбцов, все элементы которых - нули.

7. Дан символьный файл f. Определить, сколько в файле f имеется слов, состоящих из трех символов.

8. Дана квадратная матрица А размером п и вектор b c n элементами. Получить вектор  $A \times b$ , если элементы вектора b вычисляются по формуле:

 $b_i = \begin{cases} \frac{1}{i^2+2}, & \text{ecли } i \text{ --} \\ \frac{1}{i}, & \text{в противном} \\ \frac{1}{i} & \text{.} \end{cases}$ 9. Вычислить и вывести на экран:  $Z_{ij} = 2\sin^3(\pi X_i - Y_i)$ , где  $1 \le X_i \le 2$ ,  $\Delta X = 0.2$ ,  $\pi /_{10} \le Y_i \le \pi /_{2}$ ,  $\Delta Y = \pi /_{20}$ .

### ВАРИАНТ 19.

1. Даны три действительных числа. Найти сумму тех из них, которые больше 12.

2. Вычислить:  $\sum_{k=1}^{n} \frac{k!}{\frac{1}{2} + \frac{1}{2} + \dots + \frac{1}{k+1}}$ 

3. Рассматривается последовательность  $A_1, \ldots, A_{1000}$ . Необходимо определить, сколько членов последовательности с номерами 1,2,4,8,16 и т.д. имеют значение меньше, чем 0,25.

4. Дана строка символов. Подсчитать число пробелов в строке.

5. Даны 4 различных целых числа. Найти максимальную сумму двух чисел.

6. В матрице  $n \times m$  найти номера строк, все элементы которых четны.

7. Дан символьный файл *f*. Найти самое длинное слово среди тех слов, вторая буква которые есть "е".

8. Дана квадратная матрица А порядка п, векторы х и у с п элементами. Получить вектор  $A \times (x + y)$ .

9. Вычислить и вывести на печать:  $Z_{ij} = |X_i - Y_j|$ , где

 $X_i, Y_j$  – элементы массивов,  $i = 1, 5, j = 1, 8$ .

### ВАРИАНТ 20.

1. Даны действительные числа х, у. Вычислить z:

$$
z = \begin{cases} x - y, & x \le y, \\ y - x + 1, & x > y \\ x + y, & x = y \end{cases}
$$

2. Дано действительное число  $a$ . Найти такое наименьшее  $n$ , при котором выполняется соотношение  $a \le 1 + 1/2 + 1/3 + ... + 1/n \le 2a$ .

3. Даны целые числа  $n, m \ (m < n)$ , числа  $A_1, \ldots, A_n$ . Выполнить сортировку в порядке убывания. Найти сумму положительных элементов с индексами от 1 до т включительно.

4. Дана строка, состоящая из слов, разделенных пробелами. Составить из последних букв слов итоговое слово.

5. Вычислить:  $\sum_{i=1}^{10} \sum_{j=1}^{i} \frac{1}{(2 i + i)!}$ 

6. Дана матрица 5 × 6. Найти среднее значение в каждом столбце матрицы и обнулить элементы этого столбца, не превосходящие этого среднего значения.

7. Дан символьный файл *f*. Подсчитать количество пробелов в файле.

8. Дана матрица А порядка  $n \times m$ . Получить вектор  $B_1, \ldots, B_n$ , в котором і-тый элемент есть сумма элементов і-той строки матрицы А.

9. Вычислить и напечатать:  $Z_{ij} = \ln(X_i) + \ln^2(Y_i)$ , где

 $X_i \leq -2$ ,  $Y_i \geq 2$ ,  $i = 1..5$ ,  $j = 1..10$ .

#### ВАРИАНТ 21.

1. Даны действительные числа х, у. Вычислить z, если:

 $\dddotsc$ 

 $z = \begin{cases} x + y, & x \le y, \\ y - x - 1, & x > y, \\ 0, & x = y \end{cases}$ <br>2. Вычислить:  $\frac{1}{1 + \frac{1}{3 + \frac{1}{5 + \frac{1}{3}}}}$ 

$$
101+\tfrac{1}{103}
$$

3. Даны целые числа  $A_1, \ldots, A_{25}$ ;  $B_1, \ldots, B_{25}$ . Преобразовать последовательность  $B_1, \ldots, B_{25}$  по правилу: если  $A_i \leq 0$ , то  $B_i$ увеличивать в 10 раз, иначе  $B_i$  заменить нулем.

4. Дана строка символов. Преобразовать строку, заменив в ней буквы "а" на "о", а буквы "о" на буквы "а".

5. Вычислить:  $\sum_{i=1}^{50} \sum_{k=1}^{i} \frac{1}{i+k^2}$ 

6. В матрице  $n \times m$  найти номера строк, элементы которых образуют монотонно убывающую последовательность.

7. Даны символьные файлы f и q. Записать в файл h все совпадающие компоненты файлов f и q.

8. Даны совпадающие матрицы А и В порядка п. Получить матрицу  $D = A \times (B - E) + C$ , где  $E - e$ диничная матрица порядка *n*, а элементы матрицы С вычисляются по формуле:  $C_{ij} = \frac{1}{i + i}, i, j =$  $1, 2, \ldots, n$ .

9. Вычислить и вывести на печать:  $Z_{ij} = e^{X_i} + e^{Y_j}$ , где  $3 \le X_i, Y_i \le 4, \quad \Delta X, \Delta Y = 0,1.$ 

#### ВАРИАНТ 22.

1. Даны три действительных числа. Выбрать те из них, которые не принадлежат интервалу (2;4).

2. Дано число п. Вычислить:  $1 \times 2 + 2 \times 3 \times 4 + ... + n \times (n + 1) \times$  $\ldots \times 2n$ .

3. Даны числа  $A_1, \ldots, A_{99}$ . Получить новую последовательность, удалив из исходной все члены со значением, равным максимальному.

4. Дана строка символов. Выяснить, верно ли, что среди букв строки имеются все буквы, входящие в слово "мама".

5. Вычислить:  $\sum_{j=1}^{20} \sum_{i=j}^{20} \frac{j-i+1}{i+i}$ 

6. В матрице  $n \times m$  для строк с отрицательным элементом на главной диагонали найти сумму их элементов.

7. Дан символьный файл *f*. Подсчитать количество вхождения в файл сочетаний букв "ab".

8. Следом квадратной матрицы называется сумма элементов, расположенных на главной диагонали. Дана квадратная матрица порядка т, натуральное число  $n$   $(n < m)$ . Вычислить следы матриц  $A^1, A^2, \ldots, A^n$ .

9. Вычислить и вывести на печать:  $Z_{ij} = X_i \sqrt{Y_i} + Y_j$ , где  $X_i, Y_j$  – элементы массивов,  $i = 1..3, j = 1..6$ .

### ВАРИАНТ 23

1. Даны три действительных числа. Извлечь корень из тех, значения которых положительны.

2. Пусть  $Y_o = 0$ ,  $Y_k = \frac{Y_{k-1}+1}{Y_{k-1}+2}$ ,  $k = 1,2,..$  Дано действительное число  $E > 0$ .

Найти первый член  $Y_h$ , для которого выполнено:  $Y_h - Y_{h-1} < E$ .

3. Даны числа  $A_1, \ldots, A_n$ . Все члены последовательности с четными номерами, предшествующие первому по порядку члену со значением, равным максимальному, домножить на значение, равное максимальному.

4. Дана строка символов, состоящая из слов. Подсчитать число букв в каждом слове.

5. Вычислить:  $\sum_{j=1}^{50} \sum_{i=j}^{20} \frac{1}{2i-i}$ 

6. В матрице  $n \times m$  для строк с положительным элементом на главной диагонали найти наибольший из всех элементов.

7. Дан файл *f*, компоненты которого – целые числа. Переписать компоненты файла f в файл q так, чтобы в файле q числа шли в порядке: два положительных, два отрицательных, и т.д.

8. Дана квадратная матрица А порядка т, натуральное число п. Получить матрицу  $B = E + A + A^2 + \cdots + A^n$ , где  $E -$ единичная матрица порядка т.

9. Вычислить и вывести на печать:  $Z_{ij} = \sqrt{|X_i^2 - 4Y_j^2|}$ , где  $X_i$ ,  $Y_j$  – элементы массивов,  $i = 1..6, j = 1..5$ .

#### ВАРИАНТ 24.

1. Даны действительные числа  $a, b, c, d$ . Если  $a > b > c > d$ , то каждое число заменить наименьшим из них. В противном случае найти сумму этих чисел.

положительные действительные  $2. \text{Даны}$ числа  $a, x, e$ последовательность  $Y_0, Y_1, \ldots$ , образованная по закону:  $Y_0 = a$ ,  $Y_i = a$  $\frac{1}{2}(Y_{i-1} + \frac{x}{Y_{i-1}})$ , i = 1,2,.. Найти первый член  $Y_n$ , для которого выполнено неравенство:  $|Y_n^2 - Y_{n-1}^2| < e$ .

3. Дано число  $m \leq 30$ , действительные различные числа  $A_1, \ldots, A_{30}$ . В этой последовательности поменять местами наибольший член и член с номером т.

4. Дана строка символов, состоящая из слов. Найти количество слов, начинающихся с букв "ка".

5. Вычислить:  $\sum_{k=1}^{20} \frac{1}{(k^2)!}$ 

6. В матрице  $n \times$ т для строк, начинающихся с отрицательного элемента, найти сумму тех элементов из них, которые находятся на главной диагонали и слева и справа от них.

7. Дан файл f, компоненты которого - целые числа. Переписать компоненты файла f в файл q так, чтобы в файле q сначала шли положительные, а потом отрицательные числа.

8. Дана квадратная матрица А порядка т. Получить матрицы  $B =$  $\frac{1}{2}(A + A^T)$  и  $C = \frac{1}{2}(A - A^T)$ , где  $A^T$  — транспонированная матрица.

9. Вычислить и вывести на печать:  $Z_{ij} = \frac{X_i}{tg^2(Y_i) - X_i}$ , где  $X_i, Y_j$  – элементы массивов,  $i = 1..4, j = 1..3$ .

#### ВАРИАНТ 25

1. Даны действительные числа  $a, b, c, d$ . Если  $a < b > c < d$ , то каждое число заменить наибольшим из них. В противном случае найти сумму этих чисел.

2. Даны положительные целые числа  $x, y \ (x \le y)$ . Найти максимальное среди значений  $2^x + \frac{x}{3}$ , не превышающее значение у.

число  $m \le 15$ , действительные различные числа 3. Дано  $A_1, \ldots, A_{15}$ . В этой последовательности поменять местами наибольший член и член с номером 5. В случае, если они равны, поменять местами наименьший член и член с номером 3.

4. Дана строка символов, состоящая из слов. Найти количество слов, заканчивающихся буквами "кар".

5. Вычислить:  $\sum_{k=1}^{20} \frac{1-k}{(k^2)!}$ 

6. В матрице  $n \times n$  для строк, начинающихся с положительного элемента, найти сумму первых элементов, находящихся слева и справа от элементов главной диагонали.

7. Дан файл f, компоненты которого – целые числа. Переписать компоненты файла f в файл q так, чтобы в файле q сначала шли положительные, потом отрицательные, а затем равные 0 числа.

8. Дана квадратная матрица А порядка т. Получить матрицы  $B =$  $\frac{1}{2}(A^2 + A^T)$  и  $C = \frac{1}{2}(A^2 - A^T)$ , где  $A^T$  — транспонированная матрица.

9. Вычислить и вывести на печать:  $Z_{ij} = \frac{{X_i}^2}{ta^2(Y_i) - X_i}$ , где  $X_i$ ,  $Y_i$  – элементы массивов,  $i = 1..5$ ,  $j = 1..4$ .

### ВАРИАНТ 26.

1. Даны действительные числа  $a, b, c, d$ . Если  $a \le b \le c \le d$ , то каждое число увеличить на значении, равное максимальному из них. Если  $a > b > c > d$ , то числа оставить без изменения. В противном случае все числа заменить их действительной частью.

2. Вычислить:  $\sum_{i=1}^{100} \frac{1}{2 \cdot i^2}$ 

числа  $A_1, \ldots, A_n$ . Заменить все  $n_{\gamma}$ 3. Даны число члены последовательности  $A_1, \ldots, A_n$ , меньшие 10, на их удвоенное значение. Вычислить количество таких членов.

4. Дана строка символов. Определить число вхождений в строку букв "inc".

5. Вычислить:  $\sum_{k=1}^{n} \sum_{m=1}^{n} \frac{x+k}{m}$ 

6. В матрице  $n \times m$  найти сумму модулей элементов той строки, в которой расположен элемент с наибольшим значением.

7. Дан текстовый файл f. Получить все строки файла, содержащие 2 вопросительных знака.

8. Даны числа  $A_1, \ldots, A_{16}$ . Получить матрицу порядка 8 из данных элементов, расположив их по схеме:

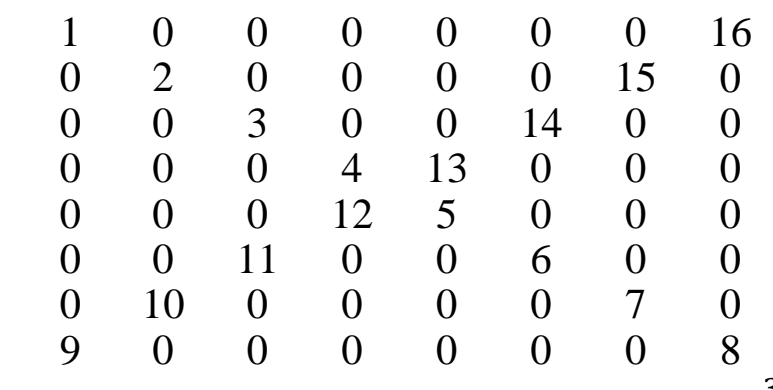

9. Вычислить и вывести на печать:  $Z_{ii} = x_i^{3/4} - y_i^{3/5}$ ,  $i =$ 1..5,  $j = 1..6, x_i \ge 5, y_i \le 2.$ 

#### BAPHAHT 27

1. Дано действительное число а. Вычислить  $f(a)$ , если

1. Дано денетить:<br>  $f(x) = \begin{cases} 1, & x > 10 \\ x, & x < 1 \\ x^2, & B \end{cases}$  противном случае

2. Дано целое число  $m > 1$ . Получить наибольшее целое  $k$ , при котором  $4^k < m$ .

3. Дано число п, числа  $A_1, \ldots, A_n$ . Получить сумму и произведение всех чисел  $A_1, \ldots, A_n$ , больших 1.

4. Дана строка символов, состоящая из слов. Найти количество слов, которые начинаются на "т" и заканчиваются на "а".

5. Даны целые числа  $A_1, \ldots, A_n$ . Выяснить, сколько чисел входит в эту последовательность один раз.

6. Даны две матрицы порядка  $n \times m$ . Найти последовательность из нулей и единиц  $B_1, \ldots, B_n$ , такую, что  $B_i = 1$ , когда все элементы *i*тых строк первой и второй матриц отрицательны.

7. Дан файл  $f$ , компоненты которого – строки. Получить файл  $q$ , образованный из файла f заменой всех его прописных букв одноименными строчными.

8. Получить квадратную матрицу порядка п:

| $\frac{1}{1!}$     | $\frac{1}{2!}$     | $\frac{1}{n!}$     |     |
|--------------------|--------------------|--------------------|-----|
| $\frac{1}{1+1!}$   | $\frac{1}{1+2!}$   | $\frac{1}{1+n!}$   |     |
| ...                | ...                | ...                | ... |
| $\frac{1}{n-1+1!}$ | $\frac{1}{n-1+2!}$ | $\frac{1}{n-1+n!}$ |     |

Вычислить и вывести на печать:  $Z_{ij} = 1 - \sin^2(X_i \cdot Y_i)$ , где 9.  $Y_j$  – элементы массива,  $j = 1,2,3, \frac{\pi}{2} < X < \pi$ ,  $\Delta X = \frac{\pi}{4}$ 

#### ВАРИАНТ 28

1. Даны действительные числа *х*, *у*, *z*. Вычислить максимальную попарную сумму этих чисел.

2. Дано натуральное число п. Получить наименьшее число  $k$ , при котором выполняется неравенство  $\frac{1}{k} + \frac{1}{k+1} + \ldots > n$ .

3. Дано число  $n$ , числа  $A_1, \ldots, A_n$ . Найти минимальное число и сумму элементов, стоящих за ним.

4. Дана строка символов, состоящая из слов. Удалить из нее все слова, равные по длине минимальному слову.

5. Даны целые числа  $A_1, \ldots, A_n$ . Определить, произведение какой пары чисел из массива дает наибольшее значение.

6. Даны две матрицы порядка  $n \times m$ . Найти последовательность из нулей и единиц  $B_1, \ldots, B_n$ , такую, что  $B_i = 1$ , когда *i*-тые строки первой и второй матриц содержат вместе не более 3-х положительных элементов.

7. Дан файл f, компоненты которого - целые числа. Получить в файле  $q$  все компоненты файла  $f$ , являющиеся точными квадратами.

действительная квадратная 8. Дана матрица порядка  $4n$ . Получить новую матрицу, переставляя ее блоки размером  $n \times n$ .

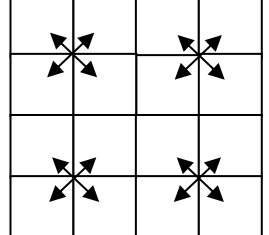

9. Вычислить и вывести на печать:  $Z_{ij} = \cos Y_i - \sin^2 2X_i$ , i, j = 1,2,3,  $X_i$ ,  $Y_j$  – действительные числа.

### ВАРИАНТ 29.

1. Дано число *x*. Вычислить 
$$
f(x)
$$
, если  
\n
$$
f(x) = \begin{cases}\nx, & -2 < x < 2 \\
\sqrt{x}, & x \ge 2 \\
\sqrt[3]{x}, & B \text{ octahahay chayl, or } x \ge 0\n\end{cases}
$$

2. Вычислить:  $\sum_{i=1}^{m} (i! + \sqrt{i!} \cdot x)$ 

3. Дано число n, числа a,  $x_1, \ldots, x_n$ . Число a входит в массив  $x_1, \ldots, x_n$ . Найти сумму элементов  $x_1, \ldots, a$  и произведение  $a, \ldots, x_n$ .

4. Дана строка символов. Исключить из последовательности группы символов, расположенные между знаками препинания.

5. Даны целые числа  $A_1, \ldots, A_n$ . Выяснить, имеются ли B последовательности пары чисел, дающие одинаковую сумму.

6. В матрице размером  $n \times m$  найти сумму наибольших значений каждой строки и каждого столбца.

7. Дан текстовый файл f и строка s. Получить все строки файла  $f$ , содержащие в качестве фрагмента одинаковые символы этой строки.

8. Дана квадратная матрица порядка Зп. Найти наименьшее число в заштрихованной части матрицы:

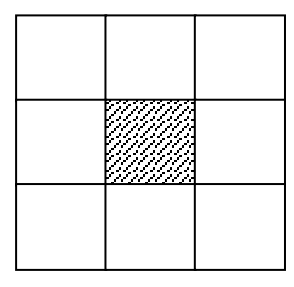

9. Вычислить и вывести на печать:  $Z_{ij} = e^{1-X_i * cosY_j}$ , где  $1 \leq X_i \leq$ 10,  $\Delta X = 1$ ,  $\pi /_2 \le Y_j \le \pi$ ,  $\Delta Y = \pi /_8$ .

### BAPHAHT 30

1. Даны действительные числа х и у. Вычислить:  $z = \begin{cases} x + y, & x < y \\ y^2 - x^2 + 1, & x \ge y \end{cases}$ 

2. Вычислить:  $1 + \frac{1}{r} + \frac{1}{r^2} + \dots + \frac{1}{r^{50}}$ 

3. Даны целые числа  $A_1, \ldots, A_{25}$ ,  $B_1, \ldots, B_{25}$ . Преобразовать последовательность  $B_1, \ldots, B_{25}$  по правилу: если  $A_i < 0$  и  $B_i < 0$ , то  $B_i = B_i + A_i$ ; если  $A_i < 0$  и  $B_i > 0$ , то  $B_i = B_i - A_i$ ; если  $A_i > 0$ , то  $B_i$ увеличивается в 5 раз.

4. Дана строка символов. Преобразовать строку, заменив в ней символ "и" на символ "иа".

5. Вычислить:  $\sum_{i=1}^{50} \sum_{k=1}^{i} (\frac{1}{i+k})^i$ 

6. В матрице  $n \times m$  найти номера строк, элементы которых образуют монотонно возрастающую последовательность до элемента главной диагонали и монотонно убывающую от диагонального элемента.

7. Дан текстовый файл *f*. Найти в каждой строке первое вхождение буквы "а". Переписать в файл h части строк от буквы "а" до конца строки.

8. Даны квадратные матрицы А и В. Перемножить эти матрицы, найти суммы столбцов результирующей матрицы.

9. Вычислить и вывести на печать:  $Z_{ij} = (X_i + Y_j)^2$ , где  $3 \le X_i \le 5$ ,  $\Delta X = 0.2$ ,  $3 \le Y_i \le 4$ ,  $\Delta Y = 0.1$ .

### ВАРИАНТ 31.

1. Даны действительные числа х, у, z. Проверить, выполняются ли неравенства:  $x < y + z$  и  $y > x + z$ .

2. Вычислить:  $\sum_{k=1}^{n} \frac{(-1)^{k+1}}{k(k+1)}$ 

3. Даны числа  $A_1, \ldots, A_{20}$ . Поменять в этой последовательности наибольший и последний член.

4. Дана строка символов. Подсчитать, сколько раз среди символов встречается буквосочетание "ас".

5. Вычислить:  $\sum_{k=1}^{10} k^2 * (\sum_{l=k}^{15} (k+l)^2)$ 

6. В матрице  $n \times m$  найти номера строк, элементы которых образуют монотонно возрастающую последовательность.

7. Дан символьный файл *f*. Удалить из файла однобуквенные слова и лишние пробелы.

8. Даны квадратные матрицы А, В, С порядка п. Получить матрицу  $(A+B)^*C$ 

9. Вычислить и вывести на печать:  $Z_{ij} = \sqrt{|X_i + Y_j|}$ , где  $i = 1..4$ ,  $j = 1,2, X_i, Y_j$  – действительные числа.

#### ВАРИАНТ 32.

1. Даны четыре действительных числа. Найти сумму тех из них, которые больше 10.

2. Вычислить:  $\sum_{k=1}^{n} \frac{k!}{1+k+1-k}$ 

3. Рассматривается последовательность  $A_1, \ldots, A_{200}$ . Необходимо определить, сколько членов последовательности с номерами  $2,4,6,8,10,...$  20 имеют значение меньше 0,5.

4. Дана строка символов. Удалить из нее все символы, не являющиеся согласными буквами.

5. Даны 4 различных целых числа. Найти минимальную сумму пары чисел.

6. В матрице  $n \times m$  найти номера столбцов, все элементы которых четны.

7. Дан символьный файл. Найти самое короткое слово среди слов, вторая буква которых есть "о".

8. Дана квадратная матрица А порядка n, векторы х и у с n элементами. Получить вектор  $A(x - y)$ .

9. Вычислить и вывести на печать:  $Z_{ij} = \frac{x_i + y_j}{2}$ ,  $i = 1..10$ ,  $j =$ 1..6,  $X_i$ ,  $Y_j$  – элементы массивов.

#### ВАРИАНТЗЗ.

1. Даны действительные числа  $a, b, c$ . Удвоить эти числа, если  $a \geq$  $b \leq c$ , и заменить их абсолютными значениями, если это не так.

2. Дано действительное число *a*. Найти среди чисел 1,  $1 + \frac{1}{3}$ , 1 +  $\frac{1}{3} + \frac{1}{5}$ , первое, большее *a*.

3. Даны целые числа  $n, p, A_1, \ldots, A_{10}$ . Получить произведение членов последовательности, кратных п и р.

4. Дана строка символов. Преобразовать строку, заменив в ней каждую точку запятой, а каждую запятую - точкой.

5. Вычислить:  $\sum_{i=1}^{100} \sum_{j=1}^{50} \frac{i}{i^2 + \frac{3}{2}i^2}$ 

6. Даны числа  $A_1, \ldots, A_{10}$ ;  $B_1, \ldots, B_{20}$ . Получить матрицу  $C_{ij}$ , для которой  $j = 1..20$ ,  $i = 1..10$ ,  $C_{ij} = |A_i|/(1 + |B_i|)$ 

7. Дан символьный файл f. Найти самое короткое слово среди слов, первая буква которых есть "у".

8. Дана матрица размером 6\*9. Найти матрицу, получающуюся из данной перестановкой столбцов: первого с последним, второго с предпоследним и т.д.

9. Вычислить и вывести на печать:  $Z_{ij} = X_i \cdot Y_j + \frac{2}{X_i}$ ,  $i =$ 1..10,  $j = 1.15$ ,  $X_i > 0$ ,  $Y_i < 0$ .

#### ВАРИАНТ 34

1. Даны три действительных числа. Вывести на экран те их них, которые принадлежат отрезку [3;5].

2. Вычислить с точностью  $\varepsilon$ :  $\sum_{i=1}^{\infty} \frac{2^i}{(i+1)!}$ 

3. Даны числа  $A_1, \ldots, A_{50}$ . Получить новую последовательность, удалив из исходной все члены со значением, равным минимальному.

4. Дана строка символов. Выяснить, верно ли, что среди букв строки имеются все буквы, входящие в слово "мир".

5. Вычислить:  $\sum_{i=1}^{10} \sum_{j=1}^{20} \frac{j+i-1}{j+i+2}$ 

6. В матрице 5\*5 для столбцов с положительным элементом на главной диагонали найти сумму их элементов.

7. Дан структурированный файл f со структурой записи:

*N* поликлиники;

количество кабинетов.

Напечатать только те записи, где количество кабинетов больше 20.

8. Получить матрицу порядка и вида:

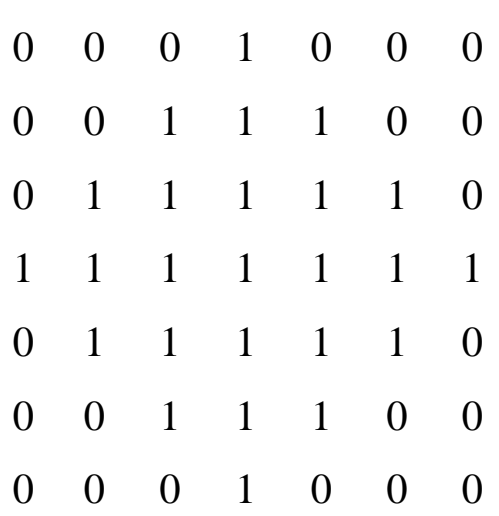

9. Вычислить и вывести на печать:  $Z_{ij} = X_i^2 * Y_j^2$ ,  $i = 1..5$ ,  $j =$ 1.3,  $X_i$ ,  $Y_j$  – элементы массивов

#### ВАРИАНТ 35

1. Даны три действительные числа А, В, С. Вывести на печать наибольшую из попарных сумм.

Вычислить с точностью  $\varepsilon$ :  $\sum_{i=1}^{\infty} \frac{1}{2i}$ 2.

 $A_1, \ldots, A_{50}$ . Получить 3. Даны числа **HOBVIO** последовательность, удалив из исходной все члены со значением, равным половине максимального.

Дана строка символов. Заменить, если имеются, цифры 4. 1,2,3,4,5 на букву "а".

Вычислить:  $\sum_{i=1}^{10} \sum_{j=1}^{20} (j + i)(j - i)$  $5<sub>1</sub>$ 

В матрице 5\*5 для строк с отрицательным элементом на 6. главной диагонали найти сумму их элементов.

Дан структурированный файл f, содержащий записи в 7. форме:

№ поликлиники

количество лечебных услуг

Напечатать только те записи, где количество лечащих услуг больше 10.

8. Получить матрицу порядка п и вида:

66

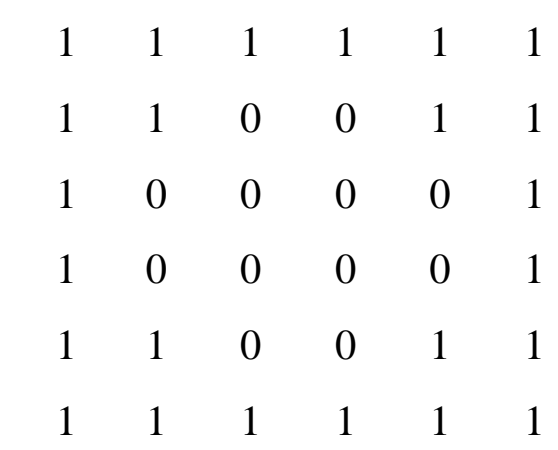

9. Вычислить и вывести на печать:  $Z_{ij} = X_i^2 * Y_j^3$ ,  $i = 1..3$ ,  $j =$ 1.5,  $X_i$ ,  $Y_j$  – элементы массивов